# ETSI TS 129 505 V15.0.0 (2018-09)

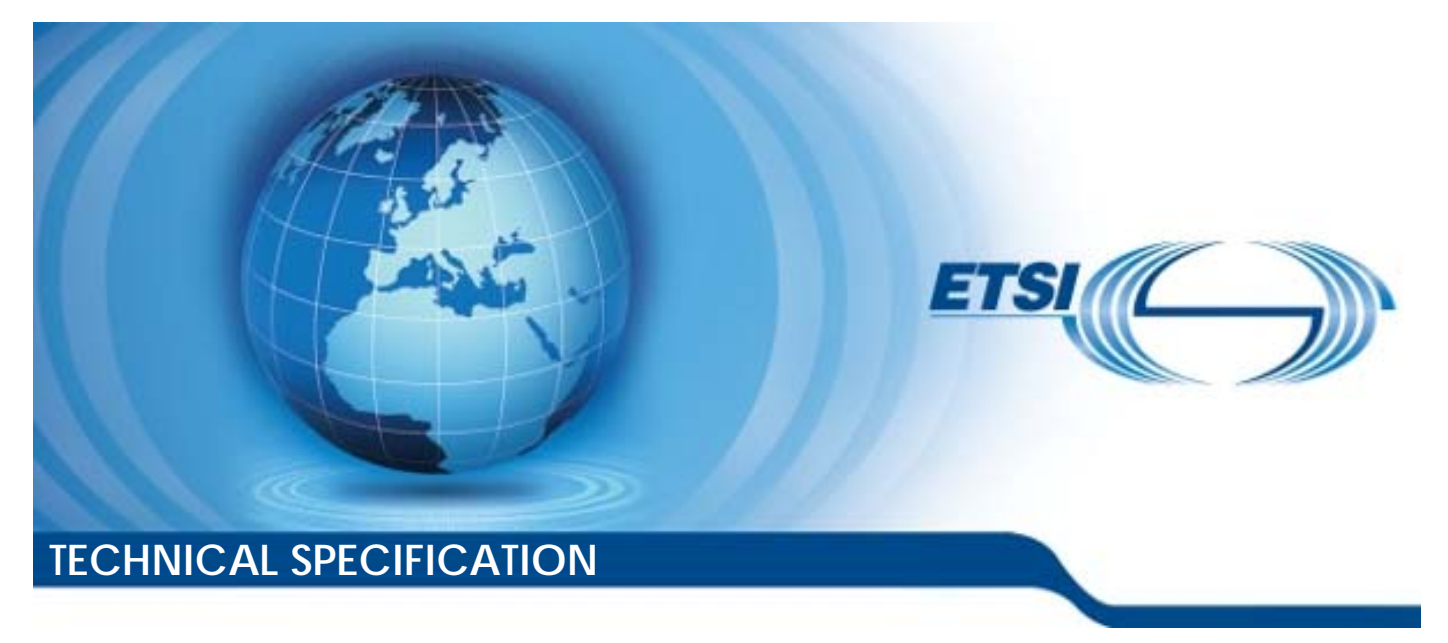

**5G; 5G System; Usage of the Unified Data Repository services for Subscription Data; Stage 3 (3GPP TS 29.505 version 15.0.0 Release 15)** 

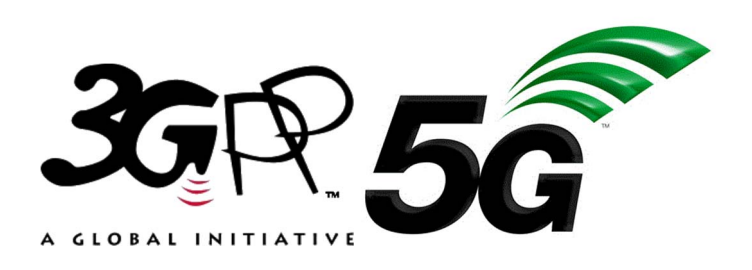

Reference RTS/TSGC-0429505vf00

Keywords

 $5G$ 

### *ETSI*

#### 650 Route des Lucioles F-06921 Sophia Antipolis Cedex - FRANCE

Tel.: +33 4 92 94 42 00 Fax: +33 4 93 65 47 16

Siret N° 348 623 562 00017 - NAF 742 C Association à but non lucratif enregistrée à la Sous-Préfecture de Grasse (06) N° 7803/88

#### *Important notice*

The present document can be downloaded from: <http://www.etsi.org/standards-search>

The present document may be made available in electronic versions and/or in print. The content of any electronic and/or print versions of the present document shall not be modified without the prior written authorization of ETSI. In case of any existing or perceived difference in contents between such versions and/or in print, the only prevailing document is the print of the Portable Document Format (PDF) version kept on a specific network drive within ETSI Secretariat.

Users of the present document should be aware that the document may be subject to revision or change of status. Information on the current status of this and other ETSI documents is available at <https://portal.etsi.org/TB/ETSIDeliverableStatus.aspx>

If you find errors in the present document, please send your comment to one of the following services: <https://portal.etsi.org/People/CommiteeSupportStaff.aspx>

#### *Copyright Notification*

No part may be reproduced or utilized in any form or by any means, electronic or mechanical, including photocopying and microfilm except as authorized by written permission of ETSI. The content of the PDF version shall not be modified without the written authorization of ETSI. The copyright and the foregoing restriction extend to reproduction in all media.

> © ETSI 2018. All rights reserved.

**DECT**TM, **PLUGTESTS**TM, **UMTS**TM and the ETSI logo are trademarks of ETSI registered for the benefit of its Members. **3GPP**TM and **LTE**TM are trademarks of ETSI registered for the benefit of its Members and of the 3GPP Organizational Partners. **oneM2M** logo is protected for the benefit of its Members.

**GSM**® and the GSM logo are trademarks registered and owned by the GSM Association.

# Intellectual Property Rights

#### Essential patents

IPRs essential or potentially essential to normative deliverables may have been declared to ETSI. The information pertaining to these essential IPRs, if any, is publicly available for **ETSI members and non-members**, and can be found in ETSI SR 000 314: *"Intellectual Property Rights (IPRs); Essential, or potentially Essential, IPRs notified to ETSI in respect of ETSI standards"*, which is available from the ETSI Secretariat. Latest updates are available on the ETSI Web server ([https://ipr.etsi.org/\)](https://ipr.etsi.org/).

Pursuant to the ETSI IPR Policy, no investigation, including IPR searches, has been carried out by ETSI. No guarantee can be given as to the existence of other IPRs not referenced in ETSI SR 000 314 (or the updates on the ETSI Web server) which are, or may be, or may become, essential to the present document.

#### **Trademarks**

The present document may include trademarks and/or tradenames which are asserted and/or registered by their owners. ETSI claims no ownership of these except for any which are indicated as being the property of ETSI, and conveys no right to use or reproduce any trademark and/or tradename. Mention of those trademarks in the present document does not constitute an endorsement by ETSI of products, services or organizations associated with those trademarks.

# Foreword

This Technical Specification (TS) has been produced by ETSI 3rd Generation Partnership Project (3GPP).

The present document may refer to technical specifications or reports using their 3GPP identities, UMTS identities or GSM identities. These should be interpreted as being references to the corresponding ETSI deliverables.

The cross reference between GSM, UMTS, 3GPP and ETSI identities can be found under [http://webapp.etsi.org/key/queryform.asp.](http://webapp.etsi.org/key/queryform.asp)

# Modal verbs terminology

In the present document "**shall**", "**shall not**", "**should**", "**should not**", "**may**", "**need not**", "**will**", "**will not**", "**can**" and "**cannot**" are to be interpreted as described in clause 3.2 of the [ETSI Drafting Rules](https://portal.etsi.org/Services/editHelp!/Howtostart/ETSIDraftingRules.aspx) (Verbal forms for the expression of provisions).

"**must**" and "**must not**" are **NOT** allowed in ETSI deliverables except when used in direct citation.

 $\mathbf{3}$ 

# Contents

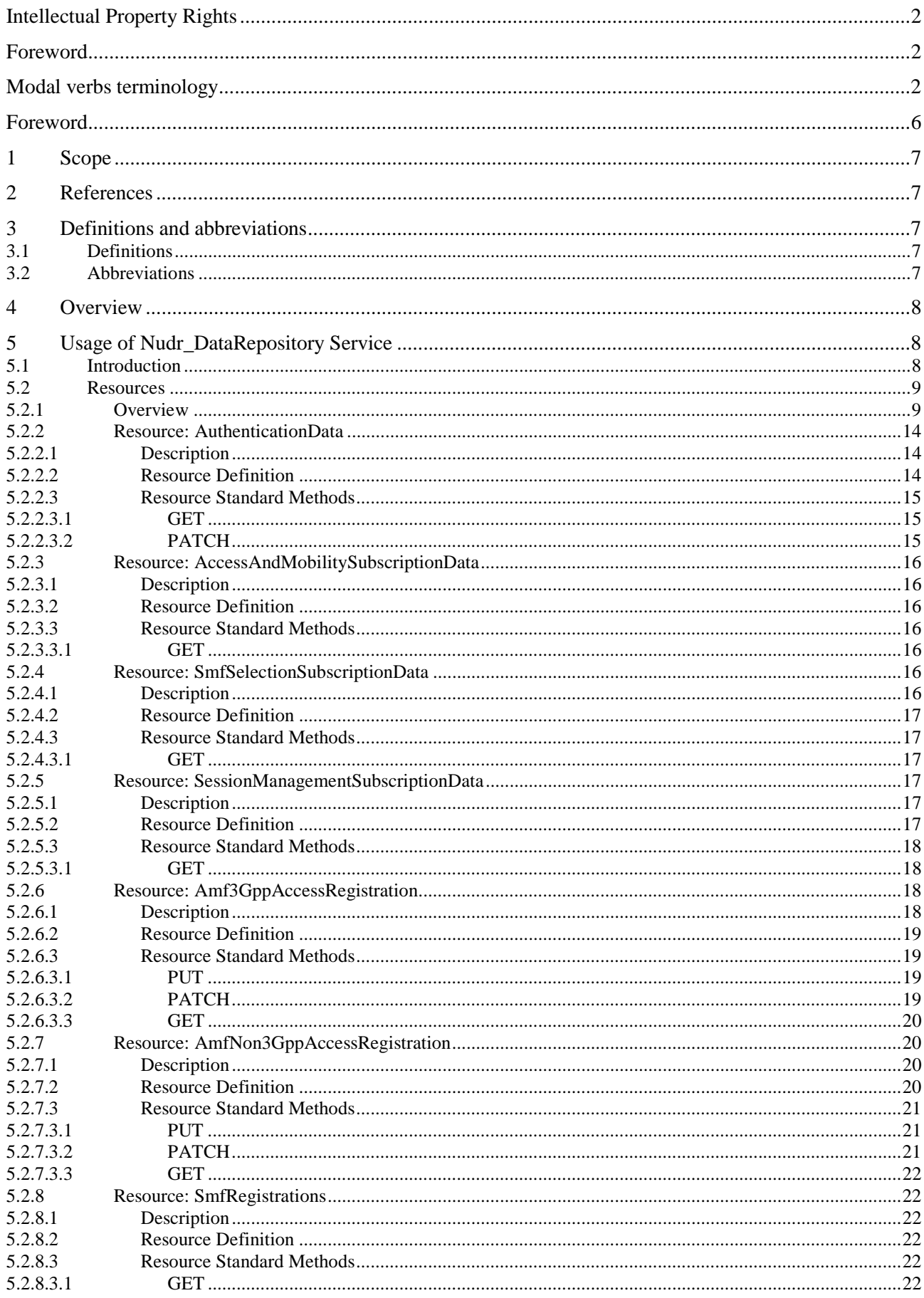

#### $\overline{\mathbf{4}}$

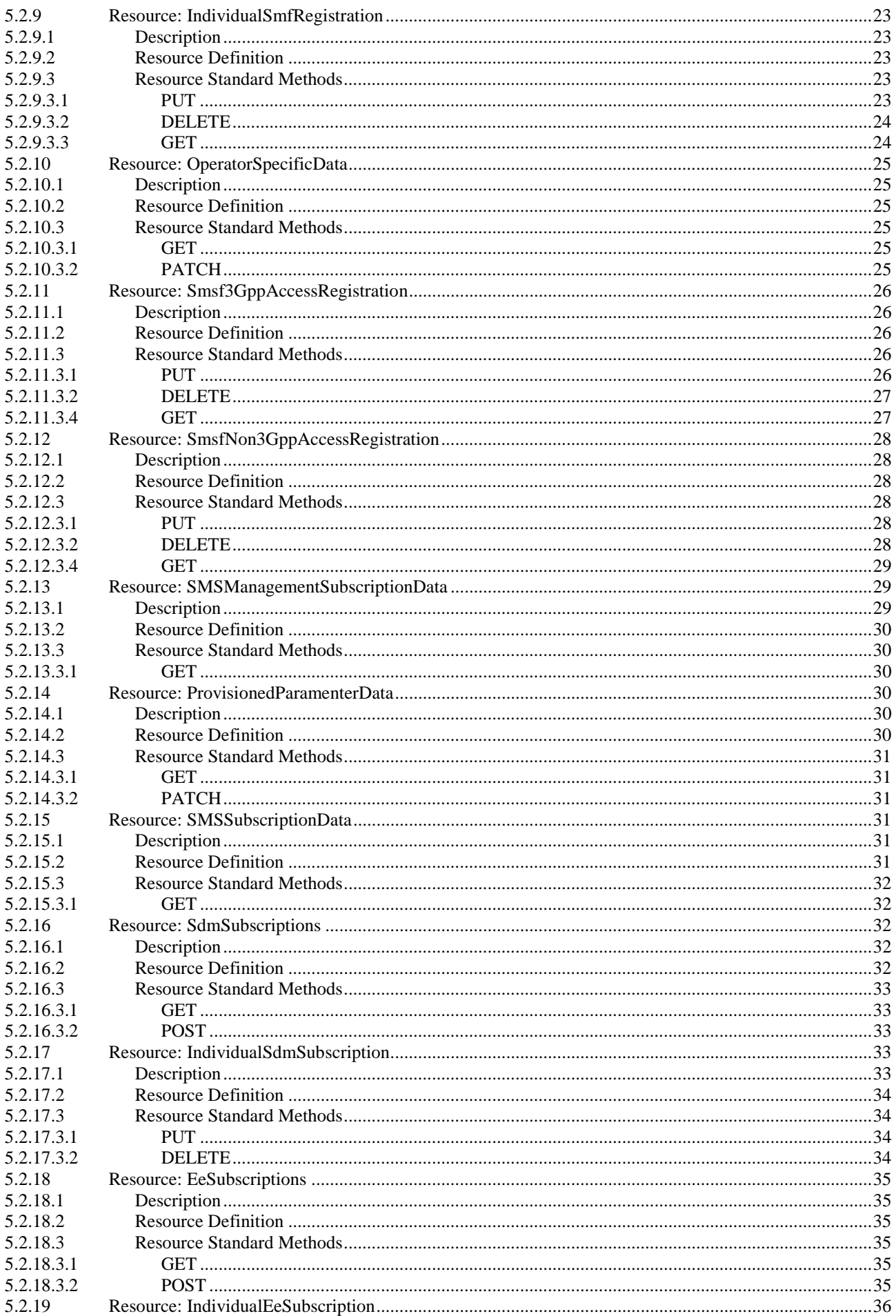

#### $5\phantom{a}$

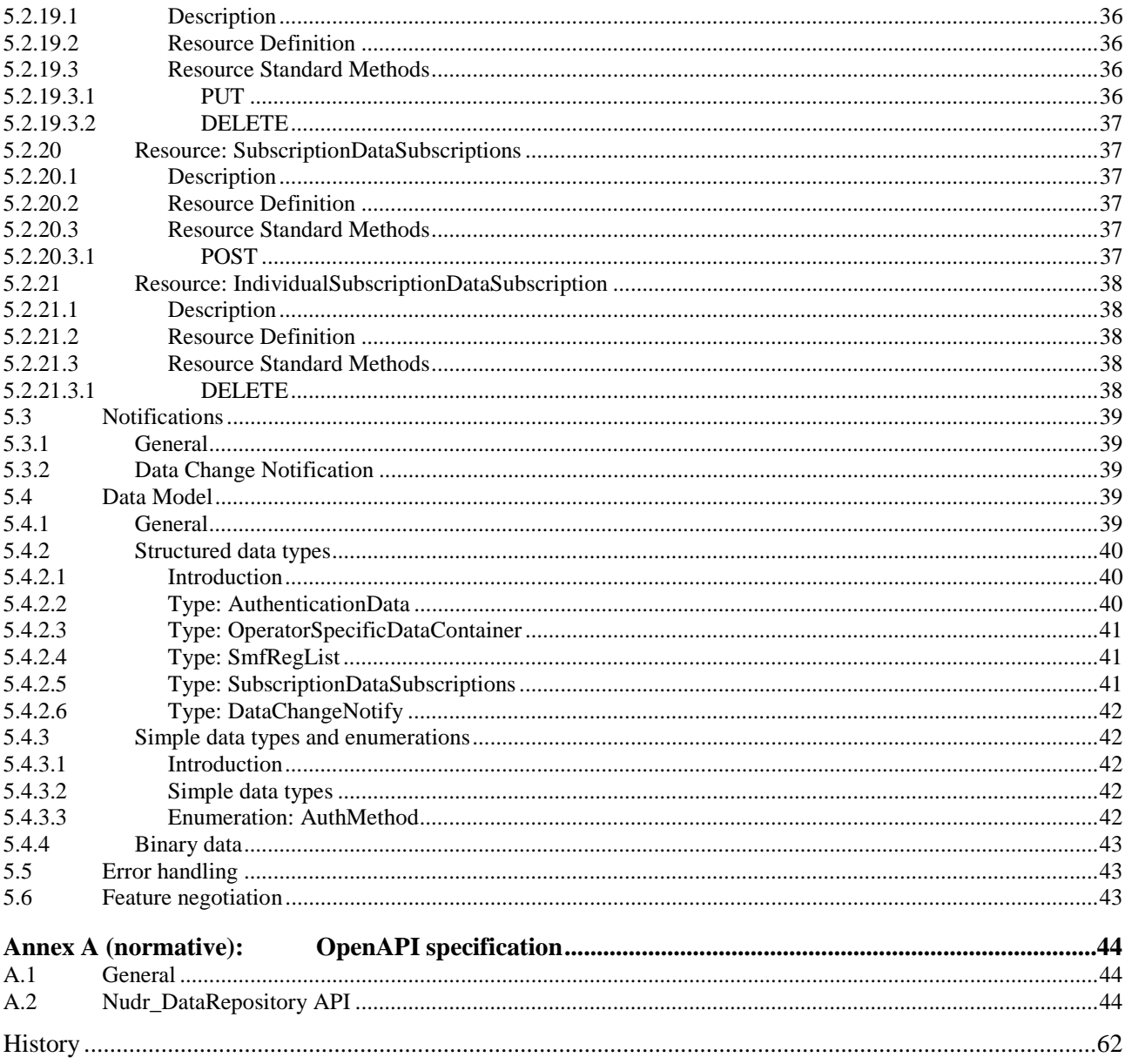

# Foreword

This Technical Specification has been produced by the 3rd Generation Partnership Project (3GPP).

The contents of the present document are subject to continuing work within the TSG and may change following formal TSG approval. Should the TSG modify the contents of the present document, it will be re-released by the TSG with an identifying change of release date and an increase in version number as follows:

Version x.y.z

where:

- x the first digit:
	- 1 presented to TSG for information;
	- 2 presented to TSG for approval;
	- 3 or greater indicates TSG approved document under change control.
- y the second digit is incremented for all changes of substance, i.e. technical enhancements, corrections, updates, etc.
- z the third digit is incremented when editorial only changes have been incorporated in the document.

# 1 Scope

The present document specifies the usage of the Unified Data Repository services for subscription data. It provides the resource definition and data model for subscription data used over the Nudr Service Based Interface. The protocol definition for Nudr Service Based Interface which is specific to subscription data is also specified in the present document.

The stage 3 protocol definition for Nudr Service Based Interface which is common for subscription data, policy data, structure data and application data for exposure is specified in 3GPP TS 29.504 [2].

# 2 References

The following documents contain provisions which, through reference in this text, constitute provisions of the present document.

- References are either specific (identified by date of publication, edition number, version number, etc.) or non-specific.
- For a specific reference, subsequent revisions do not apply.
- For a non-specific reference, the latest version applies. In the case of a reference to a 3GPP document (including a GSM document), a non-specific reference implicitly refers to the latest version of that document *in the same Release as the present document*.
- [1] 3GPP TR 21.905: "Vocabulary for 3GPP Specifications".
- [2] 3GPP TS 29.504: "5G System; Unified Data Repository Services; Stage 3".
- [3] 3GPP TS 29.571: "5G System; Common Data Types for Service Based Interfaces Stage 3".
- [4] 3GPP TS 23.501: "System Architecture for the 5G System; Stage 2".
- [5] 3GPP TS 23.003: "Numbering, addressing and identification".
- [6] 3GPP TS 29.503: "Unified Data Management Services".
- [7] 3GPP TS 29.501: "5G System; Principles and Guidelines for Services Definition; Stage 3".
- [8] 3GPP TS 29.500: "5G System; Technical Realization of Service Based Architecture; Stage 3".

# 3 Definitions and abbreviations

# 3.1 Definitions

For the purposes of the present document, the terms and definitions given in 3GPP TR 21.905 [1] and the following apply. A term defined in the present document takes precedence over the definition of the same term, if any, in 3GPP TR 21.905 [1].

**pointer of attribute:** The pointer of the attribute identifies the location of the attribute in the JSON object. The pointer of the attribute is a string with one or more segments, each segment is the name of an attribute within that JSON object, different segments are separated with a "/".

# 3.2 Abbreviations

For the purposes of the present document, the abbreviations given in 3GPP TR 21.905 [1] and the following apply. An abbreviation defined in the present document takes precedence over the definition of the same abbreviation, if any, in 3GPP TR 21.905 [1].

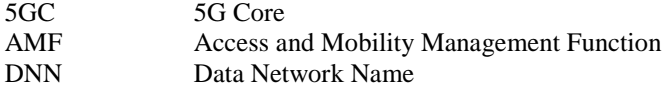

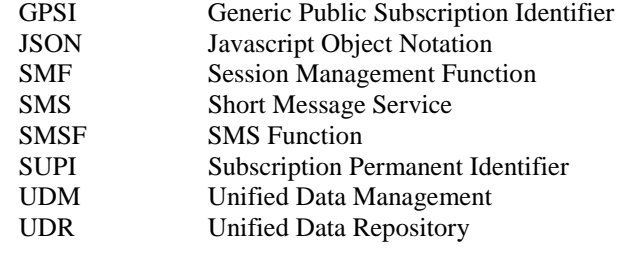

# 4 Overview

The resources, data model and usage defined in the present document are used by the 5GC NFs (e.g. UDM) to access the subscription data via the Unified Data Repository services specified in 3GPP TS 29.504 [2].

# 5 Usage of Nudr\_DataRepository Service

# 5.1 Introduction

The following subclauses specify the usage of Nudr\_DataRepository service for subscription data. The principles specified in 3GPP TS 29.504 [2] are followed unless explicitly specified otherwise in the following subclauses.

- 5.2 Resources
- 5.2.1 Overview

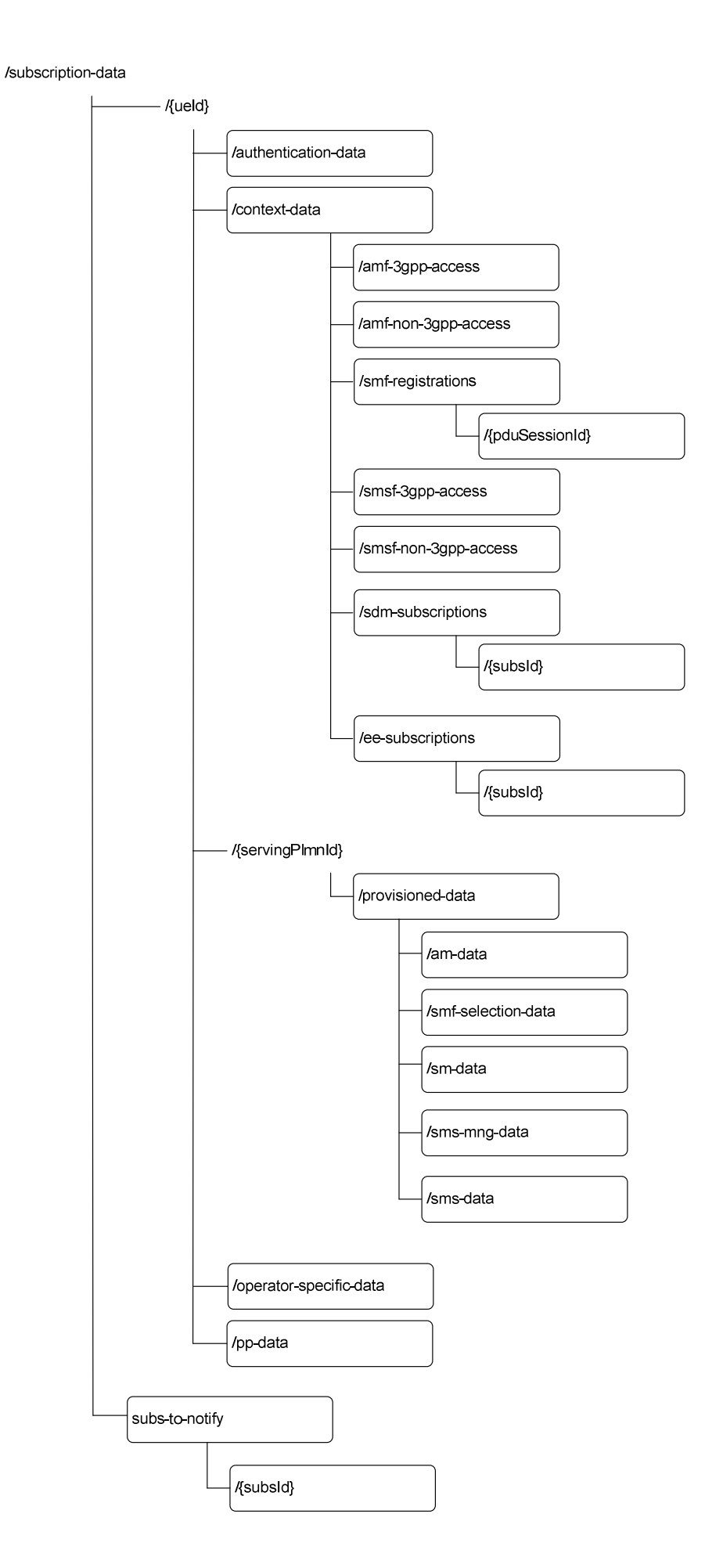

### **Figure 5.2.1-1: Resource URI sub-level structure for subscription data**

Table 5.2.1-1 provides an overview of the resources and applicable HTTP methods.

**Table 5.2.1-1: Resources and methods overview** 

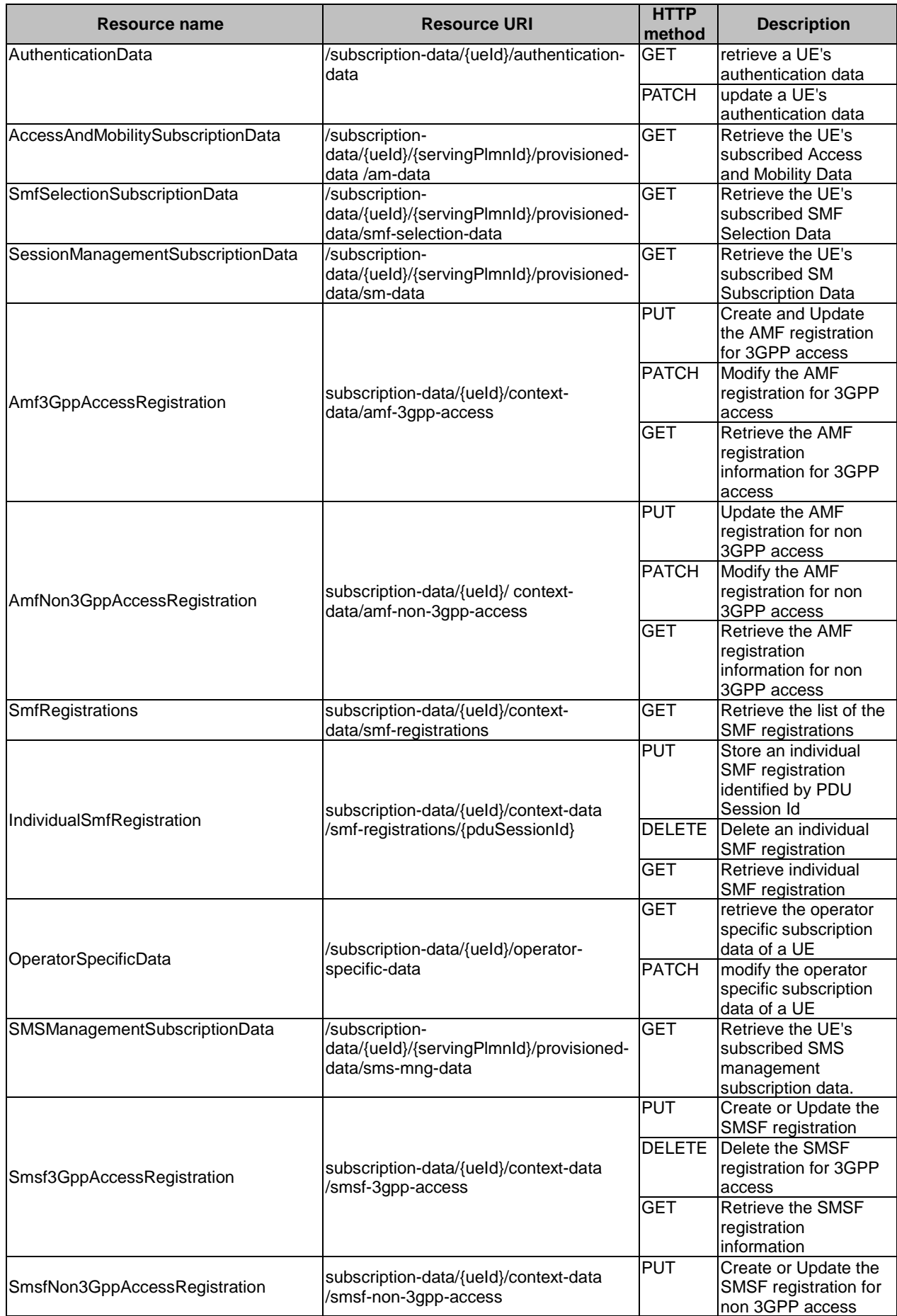

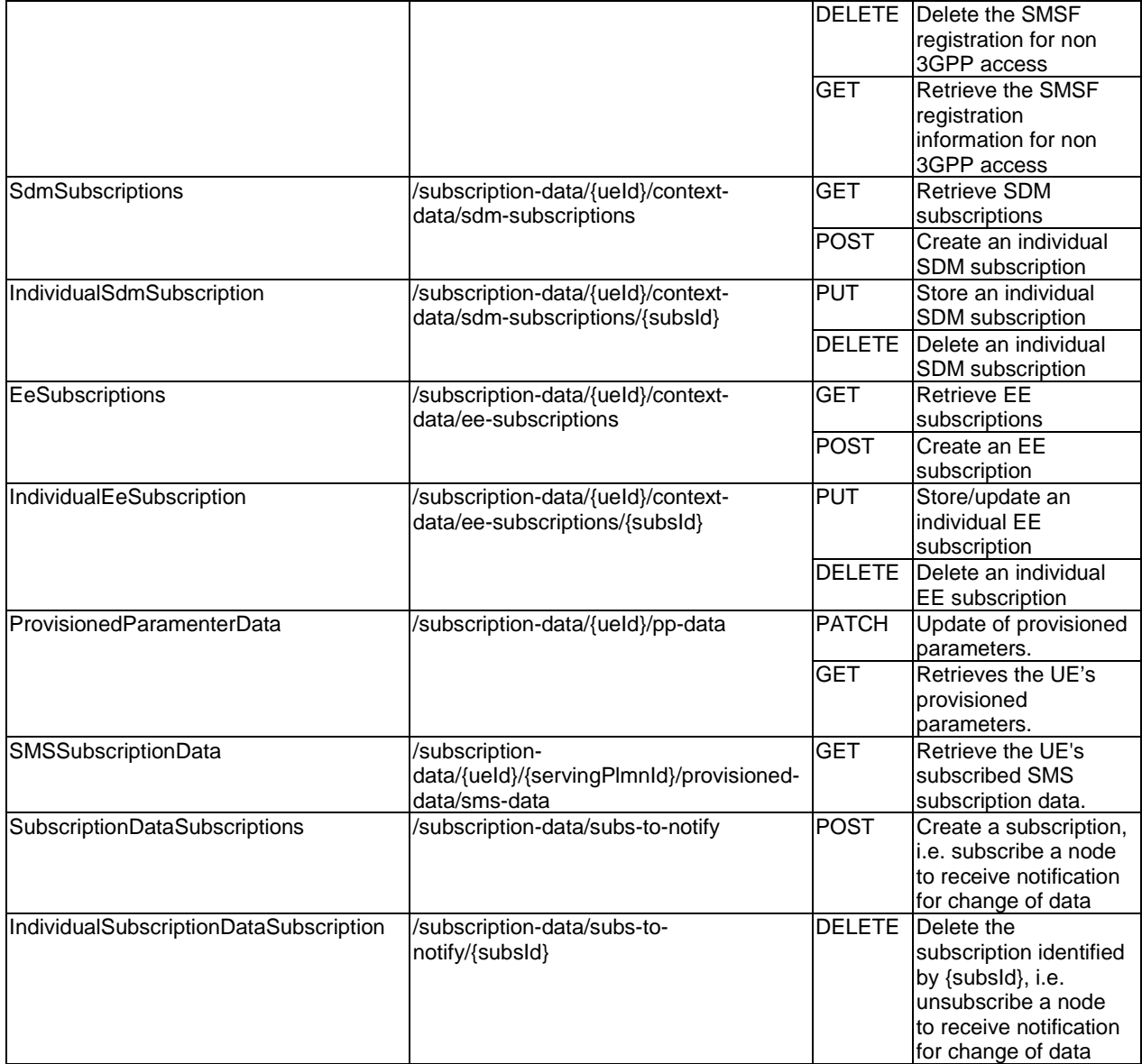

# 5.2.2 Resource: AuthenticationData

# 5.2.2.1 Description

This resource is modelled with the Document resource archetype (see subclause C.1 of 3GPP TS 29.501 [7]).

# 5.2.2.2 Resource Definition

Resource URI: {apiRoot}/nudr-dr/v1/subscription-data/{ueId}/authentication-data

This resource shall support the resource URI variables defined in table 5.2.2.2-1.

#### **Table 5.2.2.2-1: Resource URI variables for this resource**

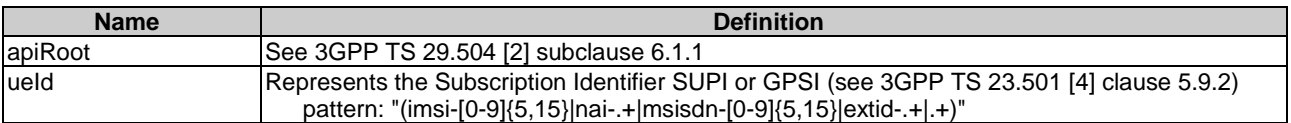

# 5.2.2.3 Resource Standard Methods

### 5.2.2.3.1 GET

This method shall support the URI query parameters specified in table 5.2.2.3.1-1.

#### **Table 5.2.2.3.1-1: URI query parameters supported by the GET method on this resource**

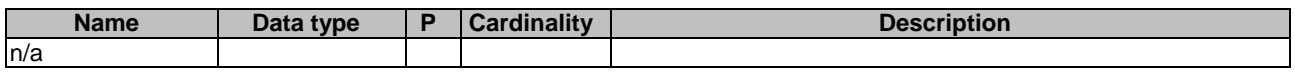

This method shall support the request data structures specified in table 5.2.2.3.1-2 and the response data structures and response codes specified in table 5.2.2.3.1-3.

#### **Table 5.2.2.3.1-2: Data structures supported by the GET Request Body on this resource**

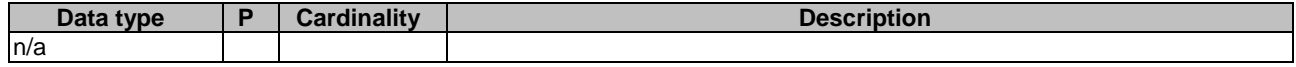

#### **Table 5.2.2.3.1-3: Data structures supported by the GET Response Body on this resource**

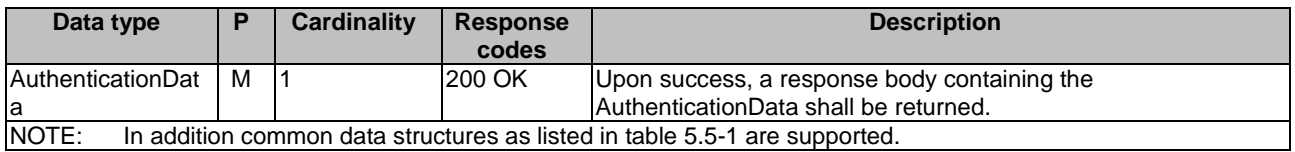

### 5.2.2.3.2 PATCH

This method is used to modify the authentication data of UE in the UDR.

This method shall support the URI query parameters specified in table 5.2.2.3.2-1.

#### **Table 5.2.2.3.2-1: URI query parameters supported by the PATCH method on this resource**

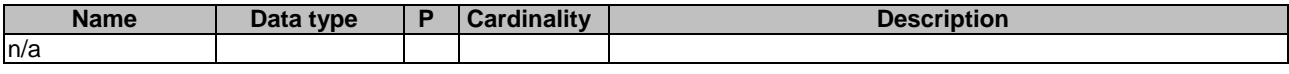

This method shall support the request data structures specified in table 5.2.2.3.2-2 and the response data structures and response codes specified in table 5.2.2.3.2-3.

#### **Table 5.2.2.3.2-2: Data structures supported by the PATCH Request Body on this resource**

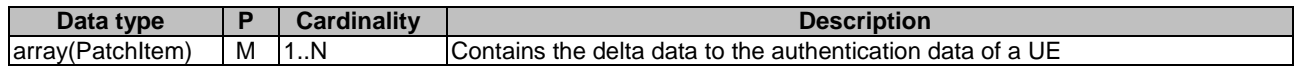

#### **Table 5.2.2.3.2-3: Data structures supported by the PATCH Response Body on this resource**

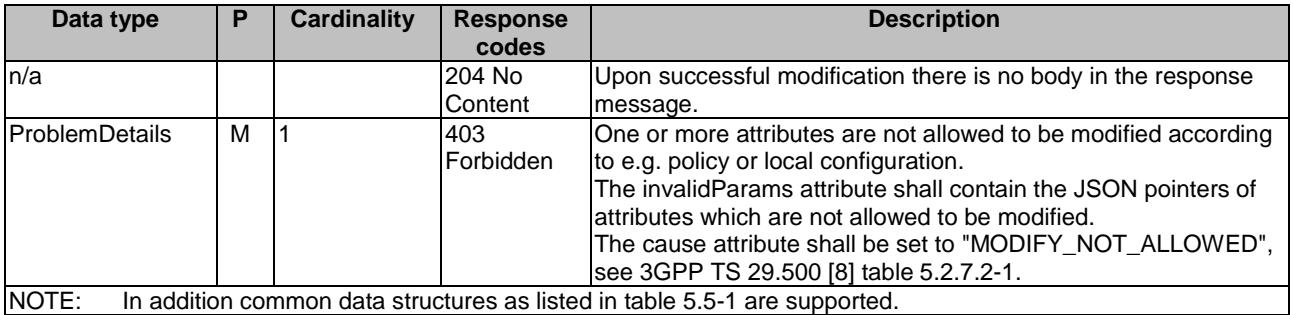

# 5.2.3 Resource: AccessAndMobilitySubscriptionData

### 5.2.3.1 Description

This resource represents the subscribed AccessAndMobilitySubscriptionData for a SUPI for use in a serving PLMN. It is queried by the AMF via the UDM after registering.

This resource is modelled with the Document resource archetype (see subclause C.1 of 3GPP TS 29.501 [7]).

# 5.2.3.2 Resource Definition

Resource URI: {apiRoot}/nudr-dr/v1/subscription-data/{ueId}/{servingPlmnId}/provisioned-data/am-data

This resource shall support the resource URI variables defined in table 5.2.3.2-1.

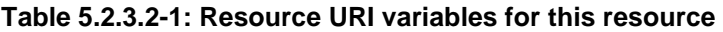

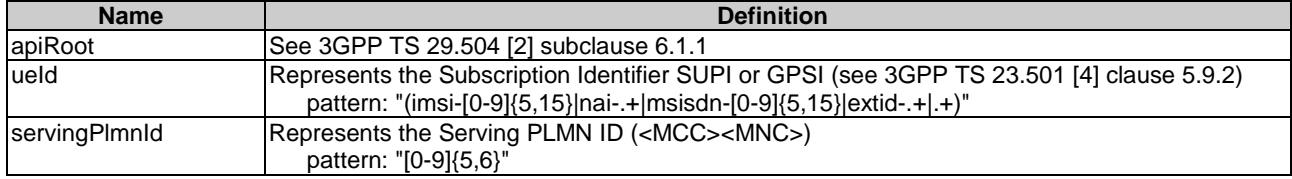

# 5.2.3.3 Resource Standard Methods

# 5.2.3.3.1 GET

This method shall support the URI query parameters specified in table 5.2.3.3.1-1.

#### **Table 5.2.3.3.1-1: URI query parameters supported by the GET method on this resource**

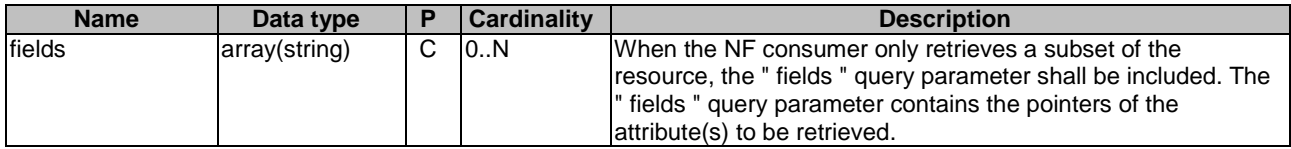

This method shall support the request data structures specified in table 5.2.3.3.1-2 and the response data structures and response codes specified in table 5.2.3.3.1-3.

#### **Table 5.2.3.3.1-2: Data structures supported by the GET Request Body on this resource**

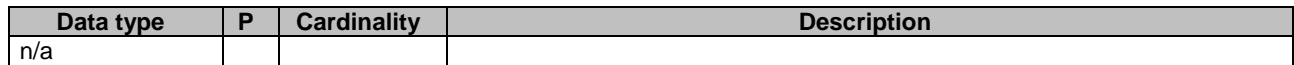

#### **Table 5.2.3.3.1-3: Data structures supported by the GET Response Body on this resource**

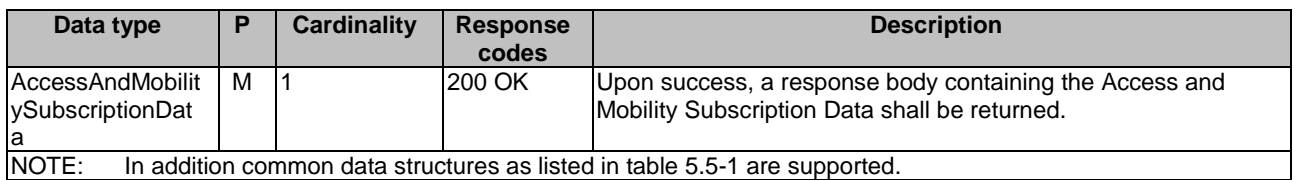

# 5.2.4 Resource: SmfSelectionSubscriptionData

# 5.2.4.1 Description

This resource represents the subscribed SmfSelectionSubscriptionData for a SUPI. It is queried by the UDM triggered by the AMF after registering.

This resource is modelled with the Document resource archetype (see subclause C.1 of 3GPP TS 29.501 [7]).

### 5.2.4.2 Resource Definition

Resource URI: {apiRoot}/nudr-dr/v1/subscription-data/{ueId}/{servingPlmnId}/provisioned-data/smf-selectionsubscription-data

This resource shall support the resource URI variables defined in table 5.2.4.2-1.

#### **Table 5.2.4.2-1: Resource URI variables for this resource**

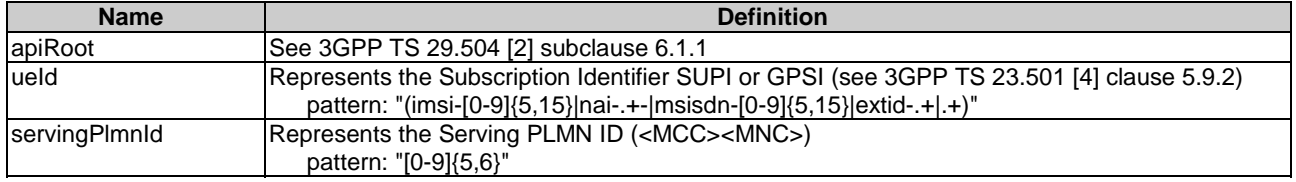

# 5.2.4.3 Resource Standard Methods

#### 5.2.4.3.1 GET

This method shall support the URI query parameters specified in table 5.2.4.3.1-1.

#### **Table 5.2.4.3.1-1: URI query parameters supported by the GET method on this resource**

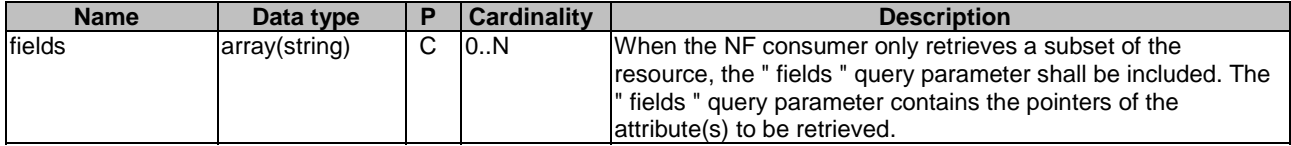

This method shall support the request data structures specified in table 5.2.4.3.1-2 and the response data structures and response codes specified in table 5.2.4.3.1-3.

#### **Table 5.2.4.3.1-2: Data structures supported by the GET Request Body on this resource**

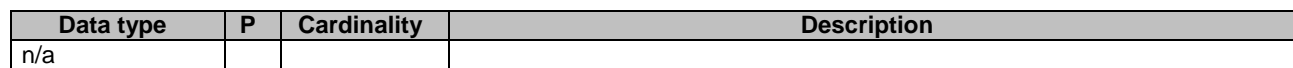

#### **Table 5.2.4.3.1-3: Data structures supported by the GET Response Body on this resource**

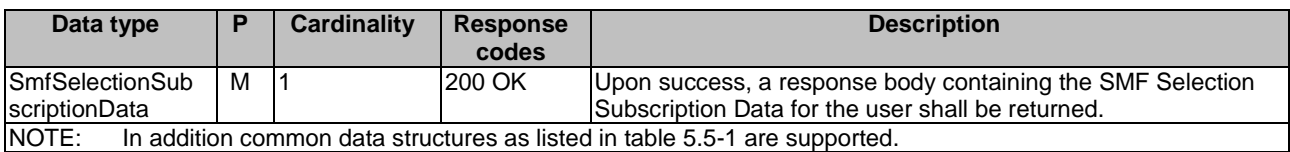

# 5.2.5 Resource: SessionManagementSubscriptionData

# 5.2.5.1 Description

This resource represents the subscribed SessionManagementSubscriptionData for a SUPI. It is queried by the UDM triggered by the SMF during session setup, using one or both of query parameters representing the selected network slice and the DNN.

This resource is modelled with the Document resource archetype (see subclause C.1 of 3GPP TS 29.501 [7]).

### 5.2.5.2 Resource Definition

Resource URI: {apiRoot}/nudr-dr/v1/subscription-data/{supi}/{servingPlmnId}/provisioned-data/sm-data

This resource shall support the resource URI variables defined in table 5.2.5.2-1.

| <b>Name</b>   | <b>Definition</b>                                                                                                    |
|---------------|----------------------------------------------------------------------------------------------------|
| apiRoot       | See 3GPP TS 29.504 [2] subclause 6.1.1                                                                                                    |
| lueld         | Represents the Subscription Identifier SUPI or GPSI (see 3GPP TS 23.501 [4] clause 5.9.2)<br>pattern: "(imsi-[0-9]{5,15} nai-.+ msisdn-[0-9]{5,15} extid-.+ .+)" |
| servingPlmnld | Represents the Serving PLMN ID ( <mcc><mnc>)<br/>pattern: "[0-9]{5,6}"</mnc></mcc>                                                                               |

**Table 5.2.5.2-1: Resource URI variables for this resource** 

# 5.2.5.3 Resource Standard Methods

#### 5.2.5.3.1 GET

This method shall support the URI query parameters specified in table 5.2.5.3.1-1.

#### **Table 5.2.5.3.1-1: URI query parameters supported by the GET method on this resource**

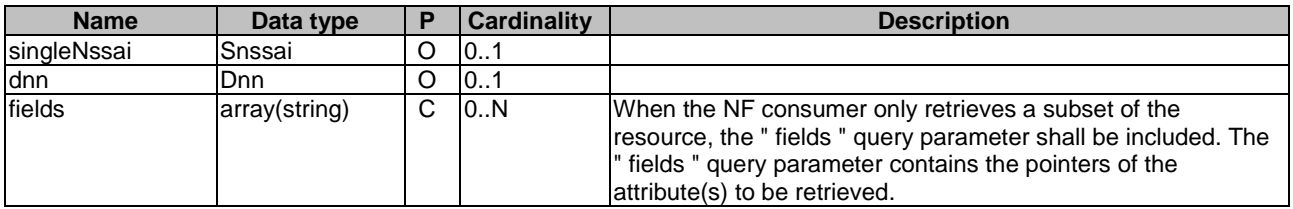

If "singleNssai" is not included, and "dnn" is not included, UDR shall return all DNN configurations for all network slice(s).

If "singleNssai" is included, and "dnn" is not included, UDR shall return all DNN configurations for the requested network slice identified by "singleNssai".

If "singleNssai" is not included, and "dnn" is included, UDR shall return all DNN configurations identified by "dnn" for all network slices where such DNN is available.

If "singleNssai" is included, and "dnn" is included, UDR shall return the DNN configuration identified by "dnn", if such DNN is available in the network slice identified by "singleNssai".

This method shall support the request data structures specified in table 5.2.5.3.1-2 and the response data structures and response codes specified in table 5.2.5.3.1-3.

#### **Table 5.2.5.3.1-2: Data structures supported by the GET Request Body on this resource**

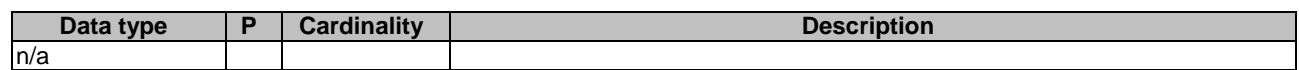

#### **Table 5.2.5.3.1-3: Data structures supported by the GET Response Body on this resource**

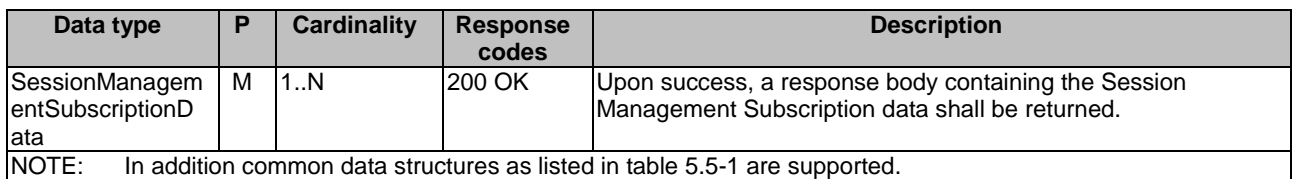

# 5.2.6 Resource: Amf3GppAccessRegistration

# 5.2.6.1 Description

This resource is used to represent AMF registrations to be stored in the UDR by the UDM.

This resource is modelled with the Document resource archetype (see subclause C.1 of 3GPP TS 29.501 [7]).

#### 5.2.6.2 Resource Definition

Resource URI: {apiRoot}/nudr-dr/v1/subscription-data/{ueId}/context-data/amf-3gpp-access

This resource shall support the resource URI variables defined in table 5.2.6.2-1.

#### **Table 5.2.6.2-1: Resource URI variables for this resource**

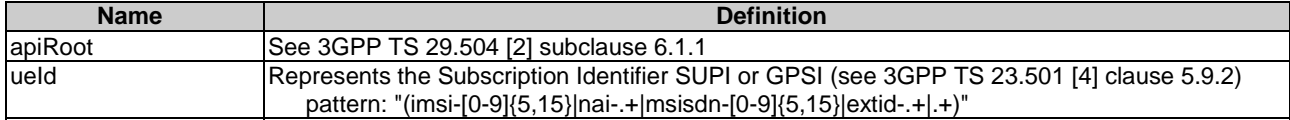

#### 5.2.6.3 Resource Standard Methods

#### 5.2.6.3.1 PUT

This method shall support the URI query parameters specified in table 5.2.6.3.1-1.

#### **Table 5.2.6.3.1-1: URI query parameters supported by the PUT method on this resource**

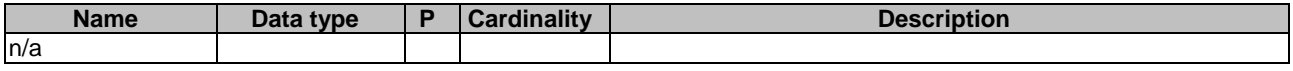

This method shall support the request data structures specified in table 5.2.6.3.1-2 and the response data structures and response codes specified in table 5.2.6.3.1-3.

#### **Table 5.2.6.3.1-2: Data structures supported by the PUT Request Body on this resource**

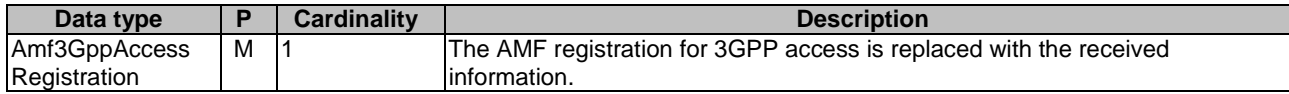

#### **Table 5.2.6.3.1-3: Data structures supported by the PUT Response Body on this resource**

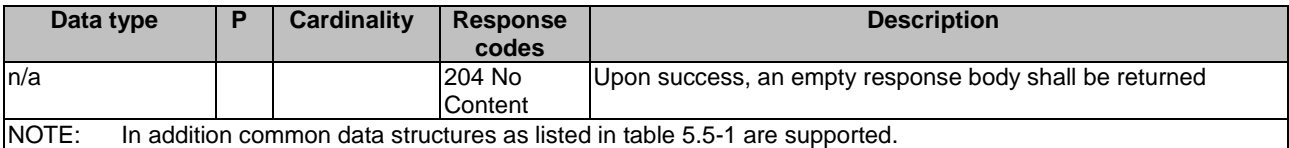

#### 5.2.6.3.2 PATCH

This method is used to modify AMF registration data for 3GPP access in the UDR.

This method shall support the URI query parameters specified in table 5.2.6.3.2-1.

#### **Table 5.2.6.3.2-1: URI query parameters supported by the PATCH method on this resource**

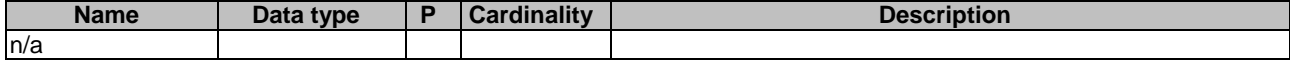

This method shall support the request data structures specified in table 5.2.6.3.2-2 and the response data structures and response codes specified in table 5.2.6.3.2-3.

#### **Table 5.2.6.3.2-2: Data structures supported by the PATCH Request Body on this resource**

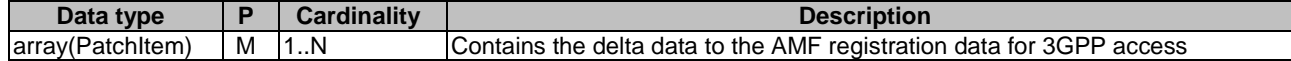

#### **Table 5.2.6.3.2-3: Data structures supported by the PATCH Response Body on this resource**

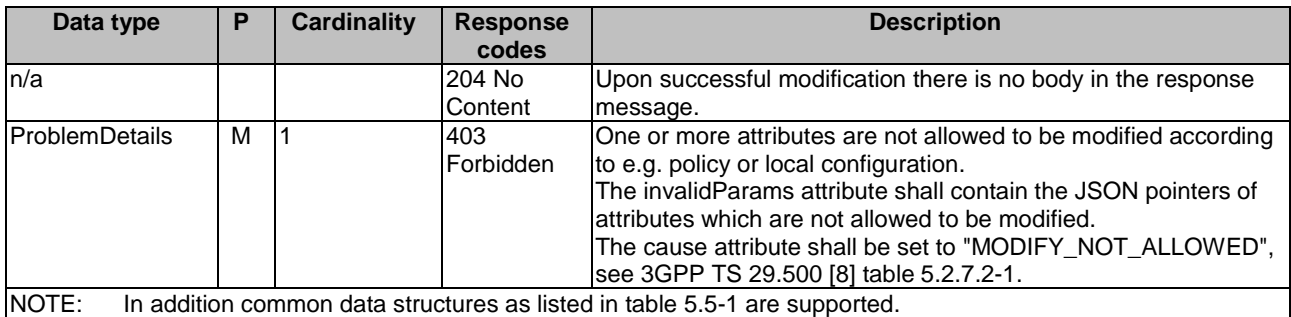

#### 5.2.6.3.3 GET

This method shall support the URI query parameters specified in table 5.2.6.3.1-1.

#### **Table 5.2.6.3.3-1: URI query parameters supported by the GET method on this resource**

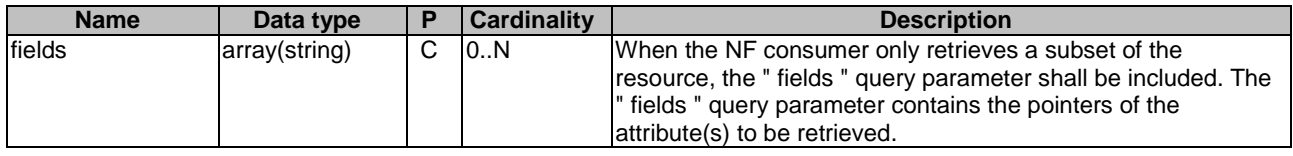

This method shall support the request data structures specified in table 5.2.6.3.3-2 and the response data structures and response codes specified in table 5.2.6.3.3-3.

#### **Table 5.2.6.3.3-2: Data structures supported by the GET Request Body on this resource**

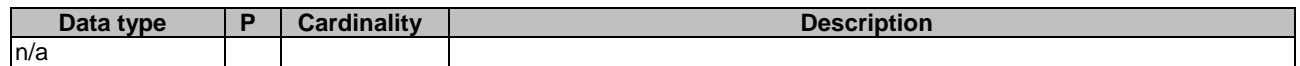

#### **Table 5.2.6.3.3-3: Data structures supported by the GET Response Body on this resource**

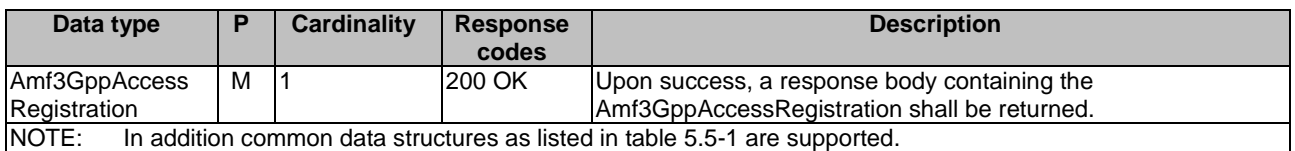

# 5.2.7 Resource: AmfNon3GppAccessRegistration

### 5.2.7.1 Description

This resource is used to represent AMF registrations to be stored in the UDR.

This resource is modelled with the Document resource archetype (see subclause C.1 of 3GPP TS 29.501 [7]).

# 5.2.7.2 Resource Definition

Resource URI: {apiRoot}/nudr-dr/v1/subscription-data/{ueId}/context-data/amf-non-3gpp-access

This resource shall support the resource URI variables defined in table 5.2.7.2-1.

#### **Table 5.2.72-1: Resource URI variables for this resource**

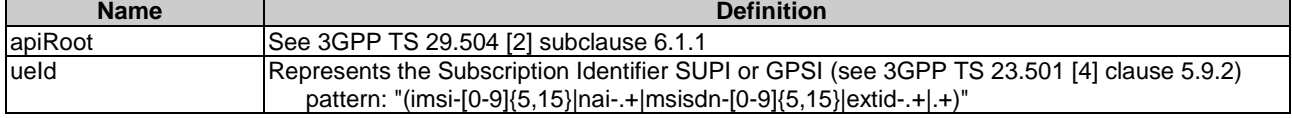

### 5.2.7.3 Resource Standard Methods

#### 5.2.7.3.1 PUT

This method shall support the URI query parameters specified in table 5.2.7.3.1-1.

### **Table 5.2.7.3.1-1: URI query parameters supported by the PUT method on this resource**

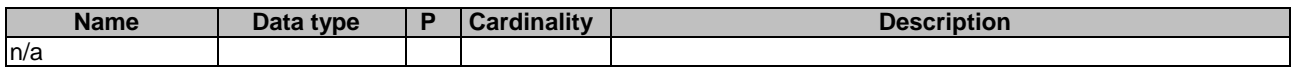

This method shall support the request data structures specified in table 5.2.7.3.1-2 and the response data structures and response codes specified in table 5.2.7.3.1-3.

#### **Table 5.2.7.3.1-2: Data structures supported by the PUT Request Body on this resource**

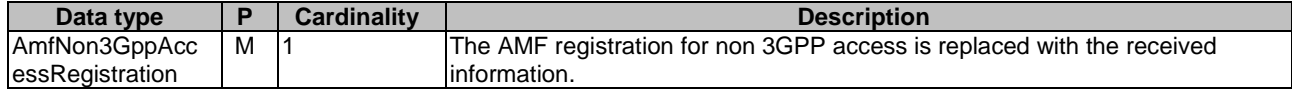

#### **Table 5.2.7.3.1-3: Data structures supported by the PUT Response Body on this resource**

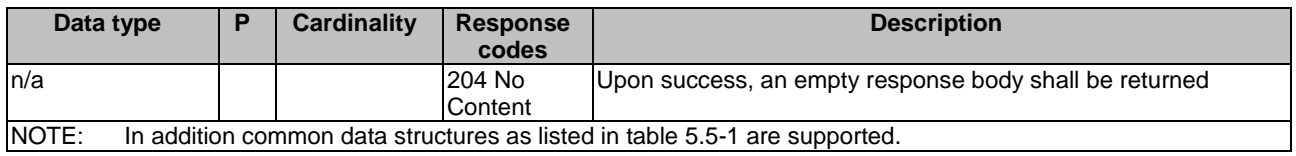

#### 5.2.7.3.2 PATCH

This method is used to modify AMF registration data for non-3GPP access in the UDR.

This method shall support the URI query parameters specified in table 5.2.7.3.2-1.

#### **Table 5.2.7.3.2-1: URI query parameters supported by the PATCH method on this resource**

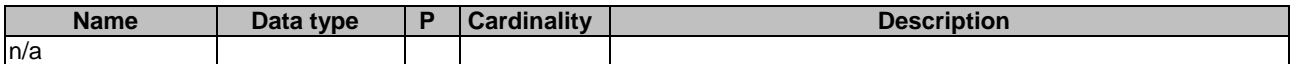

This method shall support the request data structures specified in table 5.2.7.3.2-2 and the response data structures and response codes specified in table 5.2.7.3.2-3.

#### **Table 5.2.7.3.2-2: Data structures supported by the PATCH Request Body on this resource**

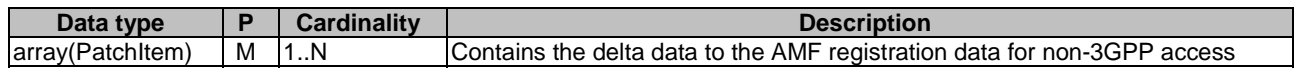

#### **Table 5.2.7.3.2-3: Data structures supported by the PATCH Response Body on this resource**

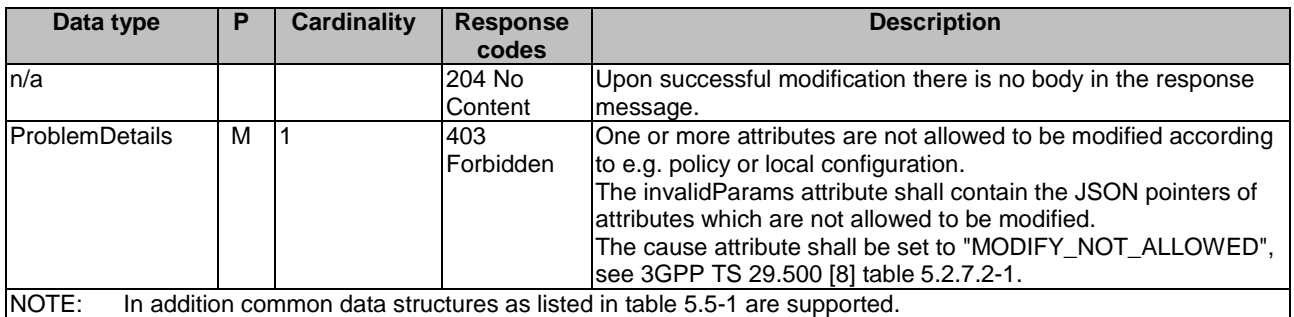

# 5.2.7.3.3 GET

This method shall support the URI query parameters specified in table 5.2.7.3.1-1.

#### **Table 5.2.7.3.3-1: URI query parameters supported by the GET method on this resource**

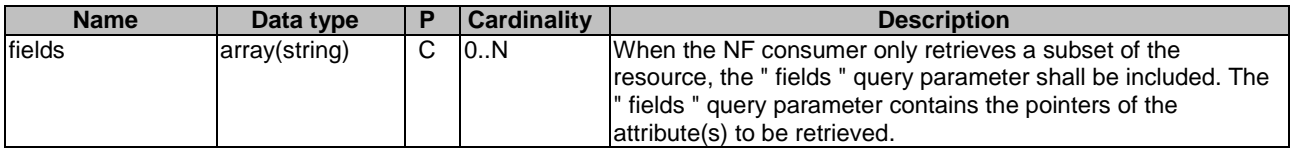

This method shall support the request data structures specified in table 5.2.7.3.3-2 and the response data structures and response codes specified in table 5.2.7.3.3-3.

#### **Table 5.2.7.3.3-2: Data structures supported by the GET Request Body on this resource**

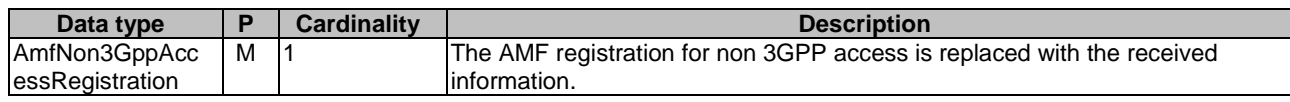

#### **Table 5.2.7.3.3-3: Data structures supported by the GET Response Body on this resource**

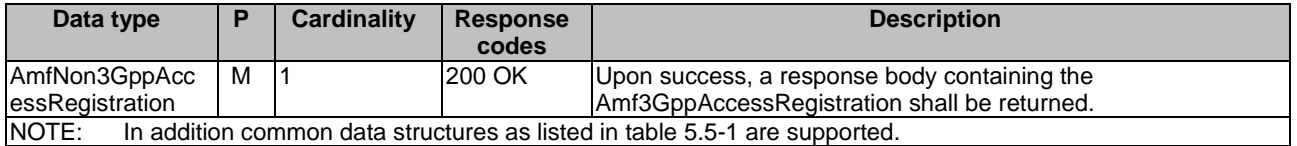

# 5.2.8 Resource: SmfRegistrations

#### 5.2.8.1 Description

This resource is used to represent SMF registrations to be stored in the UDR.

This resource is modelled with the Store resource archetype (see subclause C.1 of 3GPP TS 29.501 [7]).

#### 5.2.8.2 Resource Definition

Resource URI: {apiRoot}/nudr-dr/v1/ subscription-data/{ueId}/context-data/smf-registrations

This resource shall support the resource URI variables defined in table 6.2.3.4.2-1.

# **Table 5.2.8.2-1: Resource URI variables for this resource**

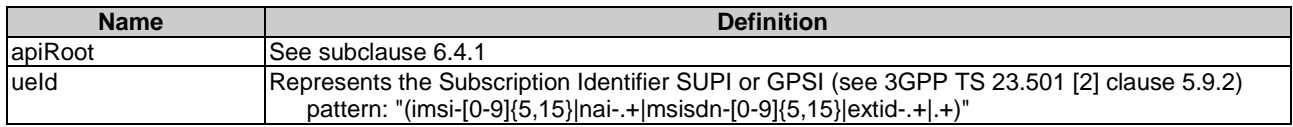

# 5.2.8.3 Resource Standard Methods

# 5.2.8.3.1 GET

This method shall support the URI query parameters specified in table 5.2.8.3.1-1.

#### **Table 5.2.8.3.1-1: URI query parameters supported by the GET method on this resource**

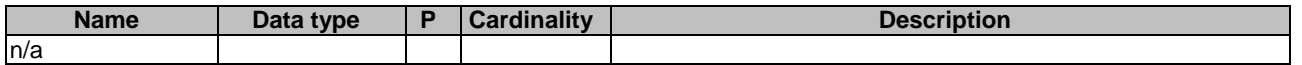

This method shall support the request data structures specified in table 5.2.8.3.1-2 and the response data structures and response codes specified in table 5.2.8.3.1-3.

#### **Table 5.2.8.3.1-2: Data structures supported by the GET Request Body on this resource**

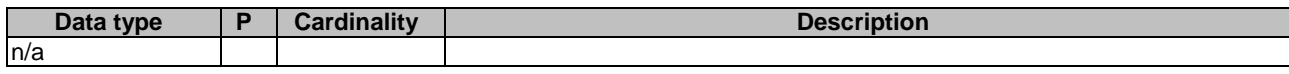

#### **Table 5.2.8.3.1-3: Data structures supported by the GET Response Body on this resource**

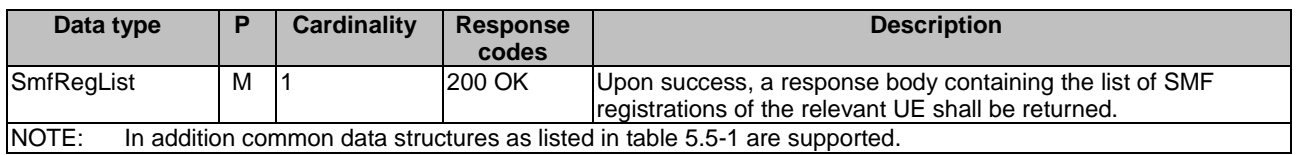

# 5.2.9 Resource: IndividualSmfRegistration

#### 5.2.9.1 Description

This resource is used to represent individual PDU session SMF registrations to be stored in the UDR.

This resource is modelled with the Document resource archetype (see subclause C.1 of 3GPP TS 29.501 [7]).

# 5.2.9.2 Resource Definition

Resource URI: {apiRoot}/nudr-dr/v1/{ueId}/context-data/smf-registrations/{pduSessionId}

This resource shall support the resource URI variables defined in table 5.2.9.2-1.

#### **Table 5.2.9.2-1: Resource URI variables for this resource**

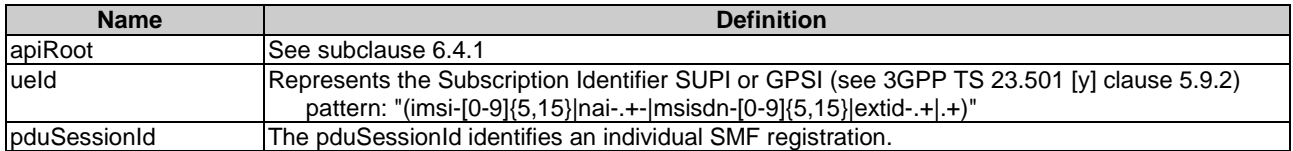

### 5.2.9.3 Resource Standard Methods

#### 5.2.9.3.1 PUT

This method shall support the URI query parameters specified in table 5.2.9.3.1-1.

#### **Table 5.2.9.3.1-1: URI query parameters supported by the PUT method on this resource**

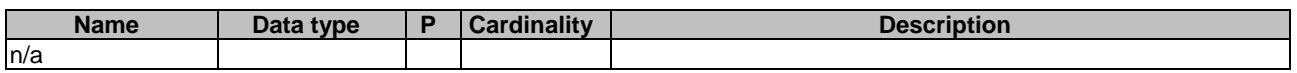

This method shall support the request data structures specified in table 5.2.9.3.1-2 and the response data structures and response codes specified in table 5.2.9.3.1-3.

#### **Table 5.2.9.3.1-2: Data structures supported by the PUT Request Body on this resource**

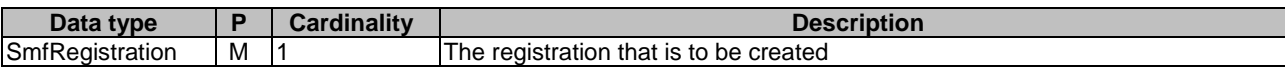

#### **Table 5.2.9.3.1-3: Data structures supported by the PUT Response Body on this resource**

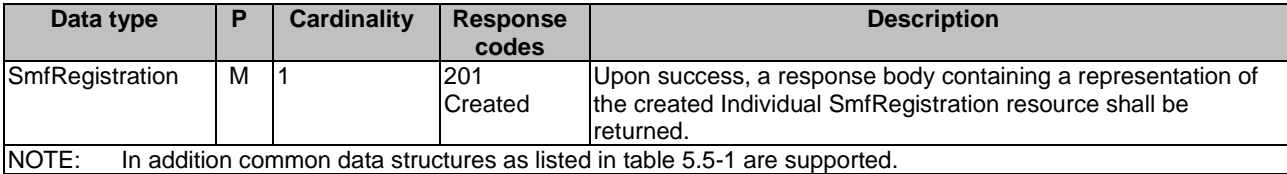

#### 5.2.9.3.2 DELETE

This method shall support the URI query parameters specified in table 5.2.9.3.2-1.

#### **Table 5.2.9.3.2-1: URI query parameters supported by the DELETE method on this resource**

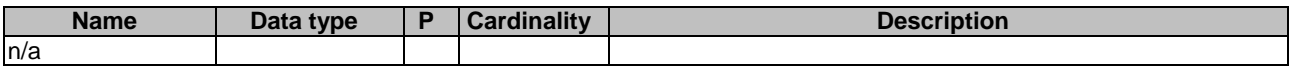

This method shall support the request data structures specified in table 5.2.9.3.2-2 and the response data structures and response codes specified in table 5.2.9.3.2-3.

#### **Table 5.2.9.3.2-2: Data structures supported by the DELETE Request Body on this resource**

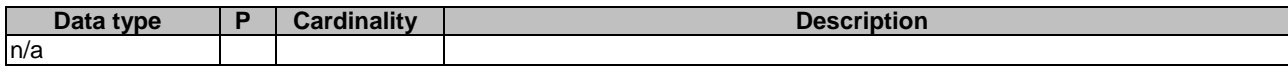

#### **Table 5.2.9.3.2-3: Data structures supported by the DELETE Response Body on this resource**

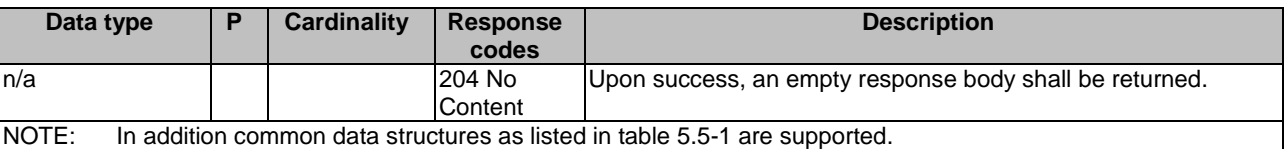

#### 5.2.9.3.3 GET

This method shall support the URI query parameters specified in table 5.2.9.3.3-1.

#### **Table 5.2.9.3.3-1: URI query parameters supported by the GET method on this resource**

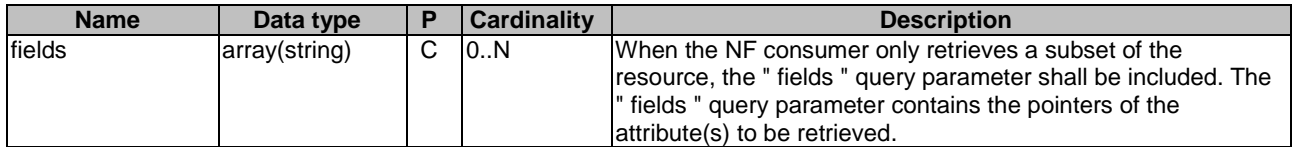

This method shall support the request data structures specified in table 5.2.9.3.3-2 and the response data structures and response codes specified in table 5.2.9.3.3-3.

#### **Table 5.2.9.3.3-2: Data structures supported by the GET Request Body on this resource**

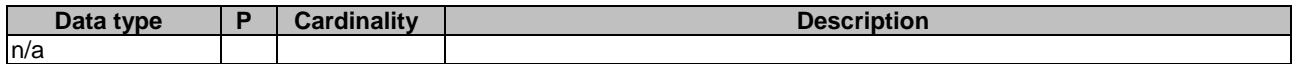

#### **Table 5.2.9.3.3-3: Data structures supported by the GET Response Body on this resource**

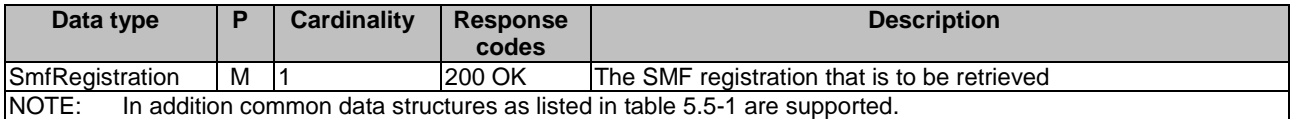

# 5.2.10 Resource: OperatorSpecificData

# 5.2.10.1 Description

This resource represents the UE's operator specific data.

This resource is modelled with the Document resource archetype (see subclause C.1 of 3GPP TS 29.501 [7]).

# 5.2.10.2 Resource Definition

Resource URI: {apiRoot}/nudr-dr/v1/subscription-data/{ueId}/operator-specific-data

This resource shall support the resource URI variables defined in table 5.2.10.2-1.

#### **Table 5.2.10.2-1: Resource URI variables for this resource**

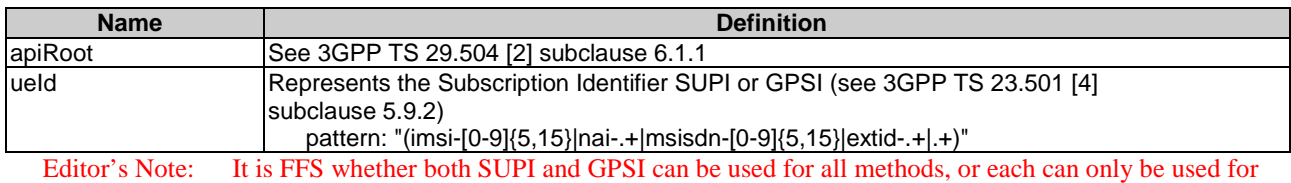

some of the methods.

# 5.2.10.3 Resource Standard Methods

# 5.2.10.3.1 GET

This method is used to retrieve operator specific data from the UDR.

This method shall support the URI query parameters specified in table 5.2.10.3.1-1.

#### **Table 5.2.10.3.1-1: URI query parameters supported by the GET method on this resource**

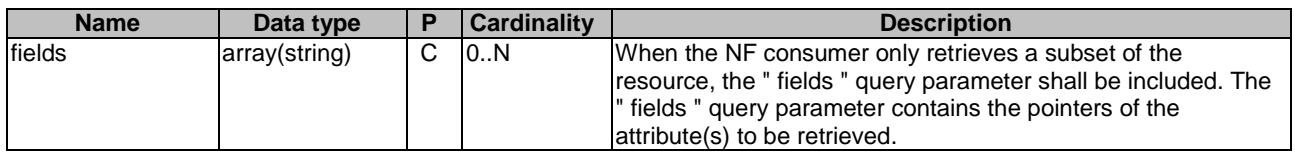

This method shall support the request data structures specified in table 5.2.10.3.1-2 and the response data structures and response codes specified in table 5.2.10.3.1-3.

#### **Table 5.2.10.3.1-2: Data structures supported by the GET Request Body on this resource**

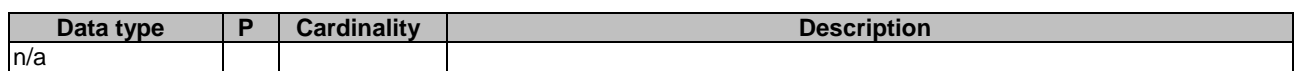

#### **Table 5.2.10.3.1-3: Data structures supported by the GET Response Body on this resource**

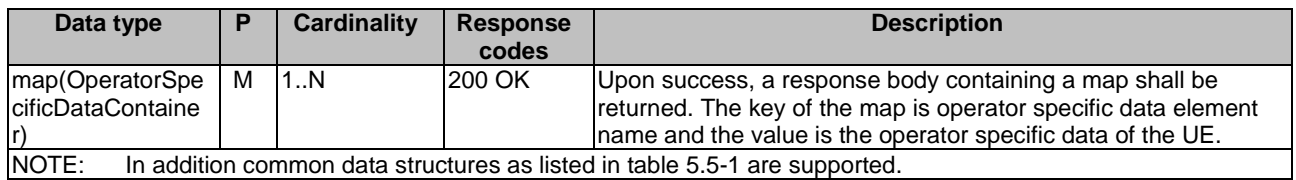

# 5.2.10.3.2 PATCH

This method is used to modify operator specific data in the UDR.

This method shall support the URI query parameters specified in table 5.2.10.3.2-1.

#### **Table 5.2.10.3.2-1: URI query parameters supported by the PATCH method on this resource**

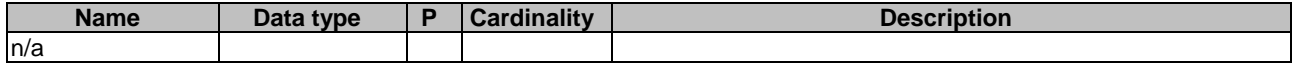

This method shall support the request data structures specified in table 5.2.10.3.2-2 and the response data structures and response codes specified in table 5.2.10.3.2-3.

#### **Table 5.2.10.3.2-2: Data structures supported by the PATCH Request Body on this resource**

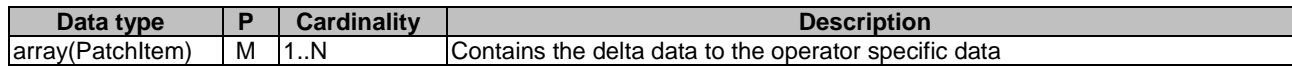

#### **Table 5.2.10.3.2-3: Data structures supported by the PATCH Response Body on this resource**

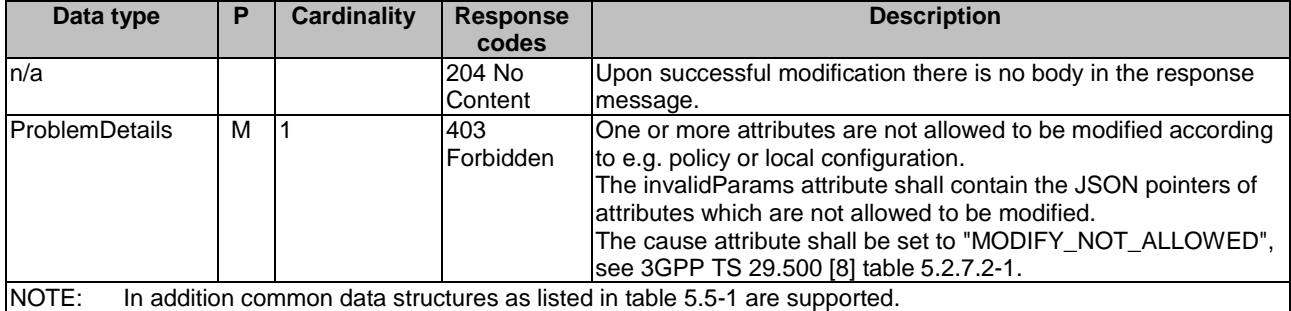

# 5.2.11 Resource: Smsf3GppAccessRegistration

#### 5.2.11.1 Description

This resource represents registered SMSF for 3GPP access.

This resource is modelled with the Document resource archetype (see subclause C.1 of 3GPP TS 29.501 [7]).-

#### 5.2.11.2 Resource Definition

Resource URI: {apiRoot}/nudr-dr/v1/subscription-data/{ueId}/context-data/smsf-3gpp-access

This resource shall support the resource URI variables defined in table 5.2.11.2-1.

#### **Table 5.2.11.2-1: Resource URI variables for this resource**

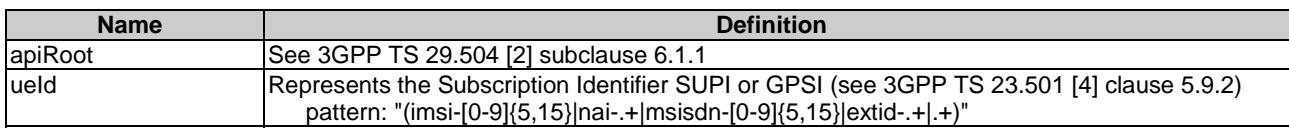

# 5.2.11.3 Resource Standard Methods

### 5.2.11.3.1 PUT

This method shall support the URI query parameters specified in table 5.2.11.3.1-1.

#### **Table 5.2.11.3.1-1: URI query parameters supported by the PUT method on this resource**

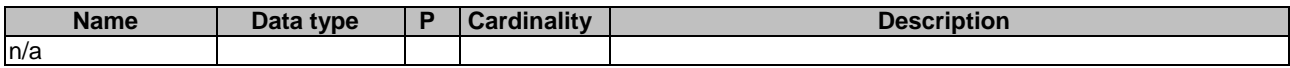

This method shall support the request data structures specified in table 5.2.11.3.1-2 and the response data structures and response codes specified in table 5.2.11.3.1-3.

#### **Table 5.2.11.3.1-2: Data structures supported by the PUT Request Body on this resource**

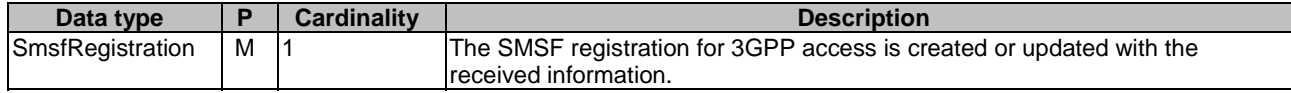

#### **Table 5.2.11.3.1-3: Data structures supported by the PUT Response Body on this resource**

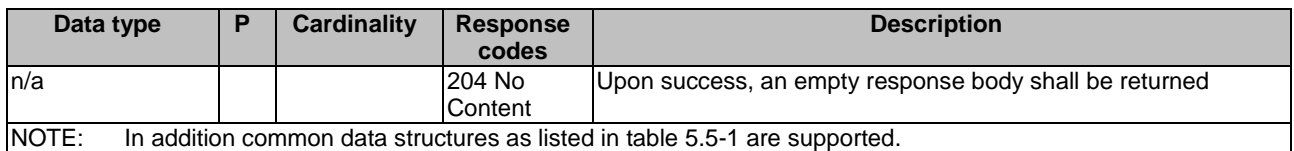

#### 5.2.11.3.2 DELETE

This method shall support the URI query parameters specified in table 5.2.11.3.2-1.

#### **Table 5.2.11.3.2-1: URI query parameters supported by the DELETE method on this resource**

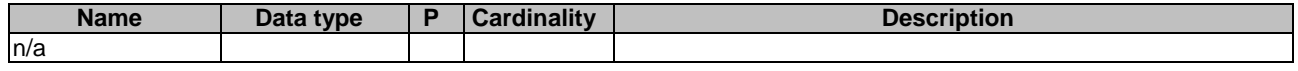

This method shall support the request data structures specified in table 5.2.11.3.2-2 and the response data structures and response codes specified in table 5.2.11.3.2-3.

#### **Table 5.2.11.3.2-2: Data structures supported by the DELETE Request Body on this resource**

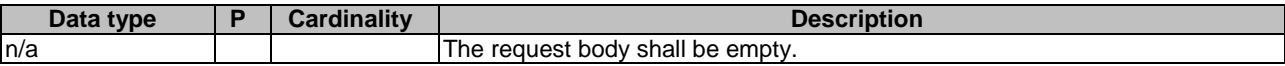

#### **Table 5.2.11.3.2-3: Data structures supported by the DELETE Response Body on this resource**

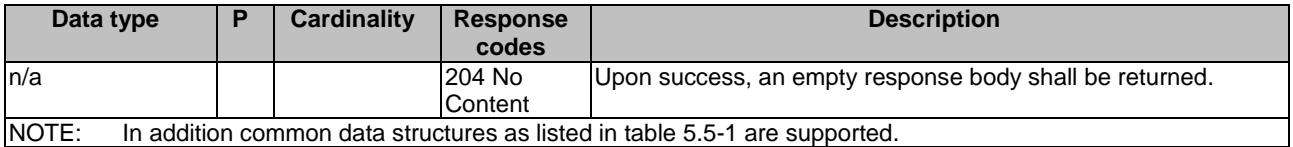

### 5.2.11.3.4 GET

This method shall support the URI query parameters specified in table 5.2.11.3.4-1.

#### **Table 5.2.11.3.4-1: URI query parameters supported by the GET method on this resource**

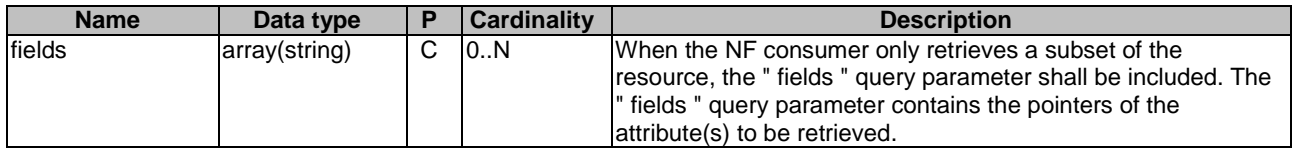

This method shall support the request data structures specified in table 5.2.11.3.4-2 and the response data structures and response codes specified in table 5.2.11.3.4-3.

#### **Table 5.2.11.3.4-2: Data structures supported by the GET Request Body on this resource**

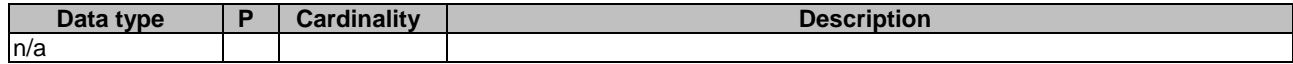

#### **Table 5.2.11.3.4-3: Data structures supported by the GET Response Body on this resource**

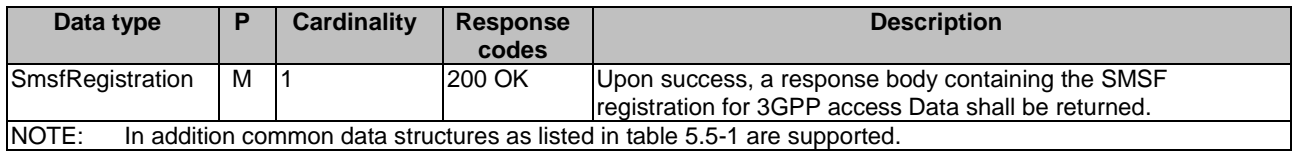

# 5.2.12 Resource: SmsfNon3GppAccessRegistration

# 5.2.12.1 Description

This resource represents registered SMSF for Non 3GPP access.

This resource is modelled with the Document resource archetype (see subclause C.1 of 3GPP TS 29.501 [7]).

# 5.2.12.2 Resource Definition

Resource URI: {apiRoot}/nudr-dr/v1/subscription-data/{ueId}/context-data/smsf-non-3gpp-access

This resource shall support the resource URI variables defined in table 5.2.12.2-1.

# **Table 5.2.12.2-1: Resource URI variables for this resource**

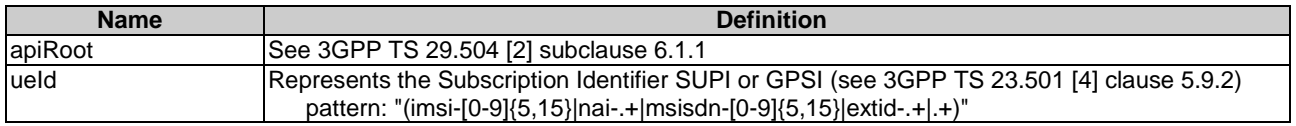

# 5.2.12.3 Resource Standard Methods

# 5.2.12.3.1 PUT

This method shall support the URI query parameters specified in table 5.2.12.3.1-1.

#### **Table 5.2.12.3.1-1: URI query parameters supported by the PUT method on this resource**

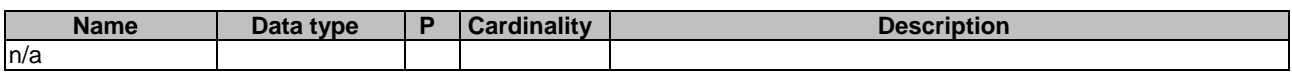

This method shall support the request data structures specified in table 5.2.12.3.1-2 and the response data structures and response codes specified in table 5.2.12.3.1-3.

#### **Table 5.2.12.3.1-2: Data structures supported by the PUT Request Body on this resource**

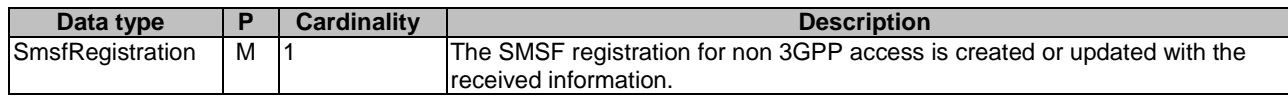

# **Table 5.2.12.3.1-3: Data structures supported by the PUT Response Body on this resource**

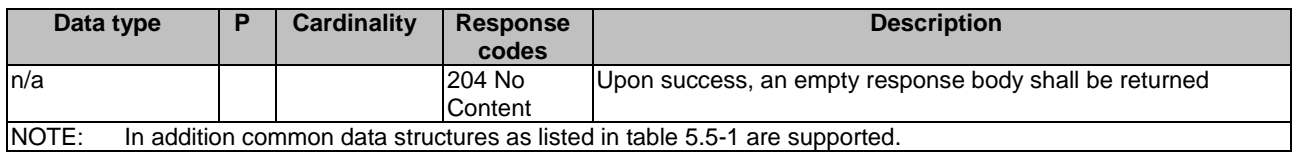

# 5.2.12.3.2 DELETE

This method shall support the URI query parameters specified in table 5.2.12.3.2-1.

#### **Table 5.2.12.3.2-1: URI query parameters supported by the DELETE method on this resource**

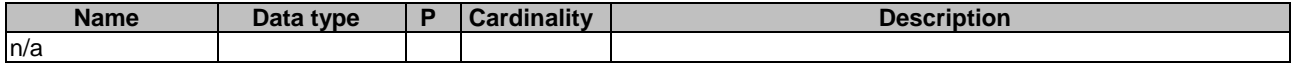

This method shall support the request data structures specified in table 5.2.12.3.2-2 and the response data structures and response codes specified in table 5.2.12.3.2-3.

#### **Table 5.2.12.3.2-2: Data structures supported by the DELETE Request Body on this resource**

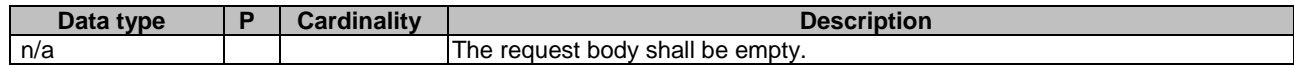

#### **Table 5.2.12.3.2-3: Data structures supported by the DELETE Response Body on this resource**

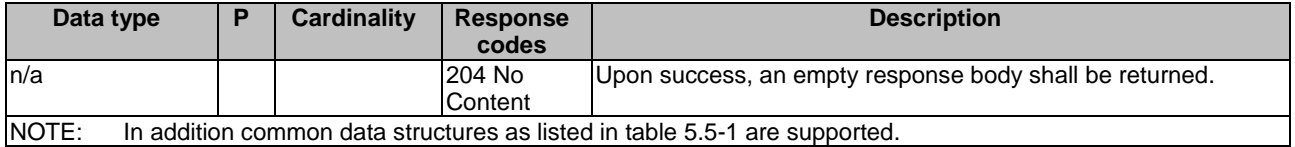

#### 5.2.12.3.4 GET

This method shall support the URI query parameters specified in table 5.2.12.3.4-1.

#### **Table 5.2.12.3.4-1: URI query parameters supported by the GET method on this resource**

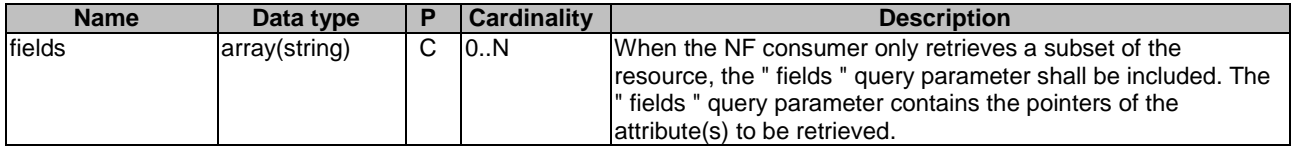

This method shall support the request data structures specified in table 5.2.12.3.4-2 and the response data structures and response codes specified in table 5.2.12.3.4-3.

#### **Table 5.2.12.3.4-2: Data structures supported by the GET Request Body on this resource**

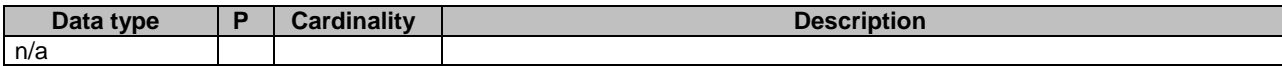

#### **Table 5.2.12.3.4-3: Data structures supported by the GET Response Body on this resource**

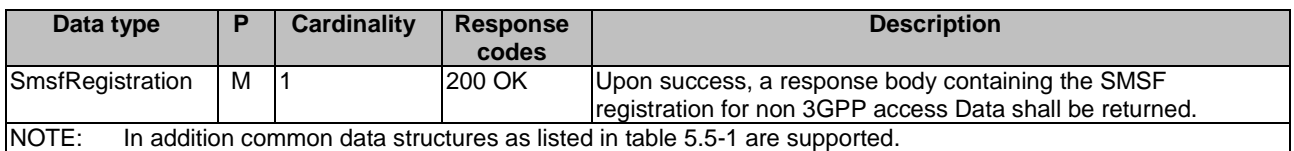

# 5.2.13 Resource: SMSManagementSubscriptionData

# 5.2.13.1 Description

This resource represents the subscribed SMSManagementSubscriptionData for a SUPI for use in a serving PLMN. It is queried by the SMSF via the UDM after registering.

This resource is modelled with the Document resource archetype (see subclause C.1 of 3GPP TS 29.501 [7]).

# 5.2.13.2 Resource Definition

Resource URI: {apiRoot}/nudr-dr/v1/subscription-data/{ueId}/{servingPlmnId}/provisioned-data/sms-mng-data

This resource shall support the resource URI variables defined in table 5.2.13.2-1.

#### **Table 5.2.13.2-1: Resource URI variables for this resource**

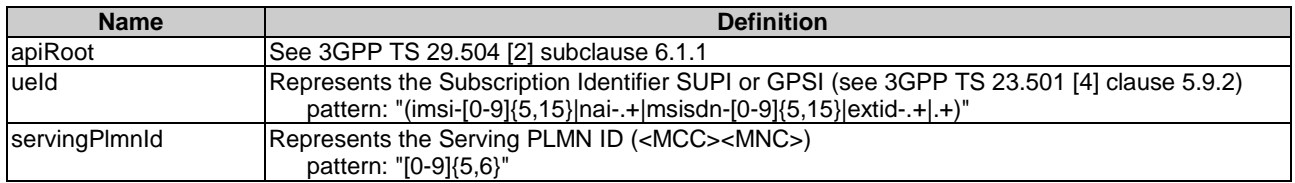

# 5.2.13.3 Resource Standard Methods

# 5.2.13.3.1 GET

This method shall support the URI query parameters specified in table 5.2.13.3.1-1.

#### **Table 5.2.13.3.1-1: URI query parameters supported by the GET method on this resource**

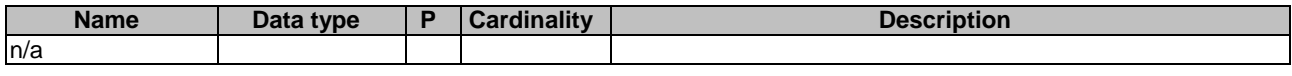

This method shall support the request data structures specified in table 5.2.13.3.1-2 and the response data structures and response codes specified in table 5.2.13.3.1-3.

#### **Table 5.2.13.3.1-2: Data structures supported by the GET Request Body on this resource**

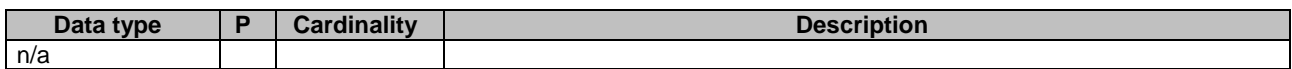

#### **Table 5.2.13.3.1-3: Data structures supported by the GET Response Body on this resource**

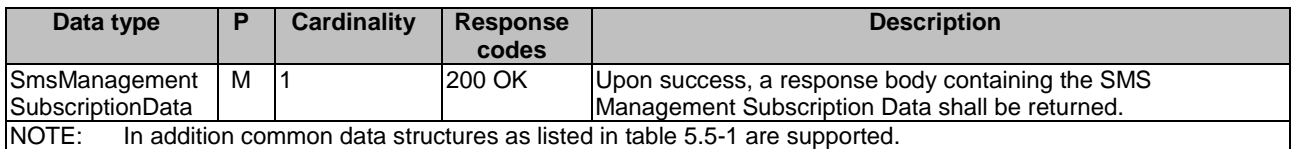

# 5.2.14 Resource: ProvisionedParamenterData

#### 5.2.14.1 Description

This resource represents the subscribed ProvisionedParameterData for a GPSI. It is triggered by the AF/NEF via the UDM to update provisioned data stored for the subscriber.

This resource is modelled with the Document resource archetype (see subclause C.1 of 3GPP TS 29.501 [7]).

#### 5.2.14.2 Resource Definition

Resource URI: {apiRoot}/nudr-dr/v1/subscription-data/{ueId}/pp-data

This resource shall support the resource URI variables defined in table 5.2.14.2-1.

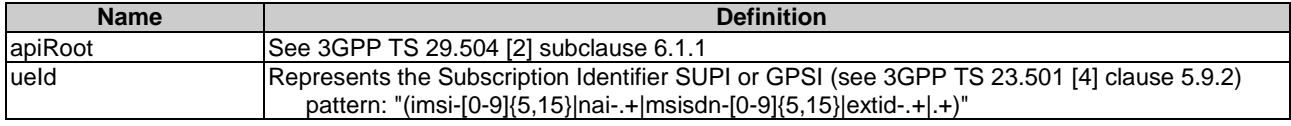

#### **Table 5.2.14.2-1: Resource URI variables for this resource**

# 5.2.14.3 Resource Standard Methods

#### 5.2.14.3.1 GET

This method retrieves the provisioned data of a given UE.

This method shall support the URI query parameters specified in table 5.2.14.3.1-1.

#### **Table 5.2.14.3.1-1: URI query parameters supported by the GET method on this resource**

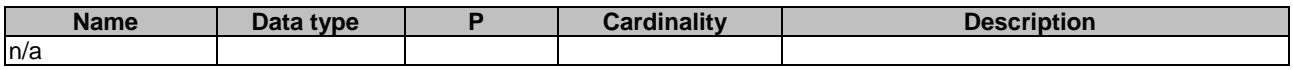

This method shall support the request data structures specified in table 5.2.14.3.1-2 and the response data structures and response codes specified in table 5.2.14.3.1-3.

#### **Table 5.2.14.3.1-2: Data structures supported by the GET Request Body on this resource**

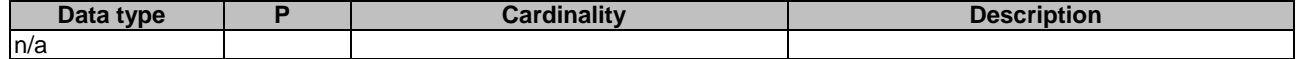

#### **Table 5.2.14.3.1-3: Data structures supported by the GET Response Body on this resource**

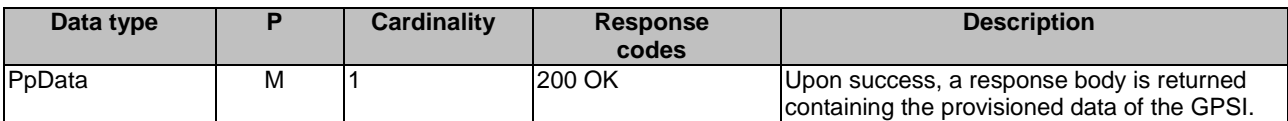

# 5.2.14.3.2 PATCH

tbd

# 5.2.15 Resource: SMSSubscriptionData

#### 5.2.15.1 Description

This resource represents the subscribed SMS Subscription Data for a SUPI for use in a serving PLMN. It is queried by the AMF via the UDM after registering.

This resource is modelled with the Document resource archetype (see subclause C.1 of 3GPP TS 29.501 [7]).

### 5.2.15.2 Resource Definition

Resource URI: {apiRoot}/nudr-dr/v1/subscription-data/{ueId}/{serving-plmn-id}/provisioned-data/sms-data

This resource shall support the resource URI variables defined in table 5.2.15.2-1.

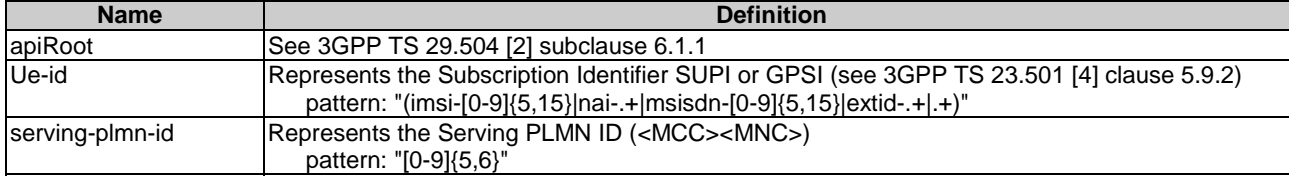

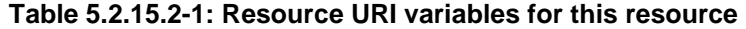

# 5.2.15.3 Resource Standard Methods

#### 5.2.15.3.1 GET

This method shall support the URI query parameters specified in table 5.2.15.3.1-1.

#### **Table 5.2.15.3.1-1: URI query parameters supported by the GET method on this resource**

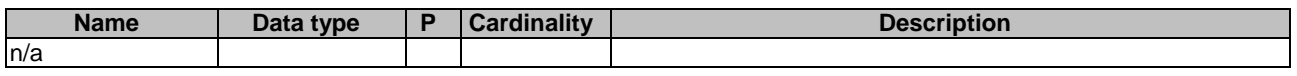

This method shall support the request data structures specified in table 5.2.15.3.1-2 and the response data structures and response codes specified in table 5.2.15.3.1-3.

#### **Table 5.2.15.3.1-2: Data structures supported by the GET Request Body on this resource**

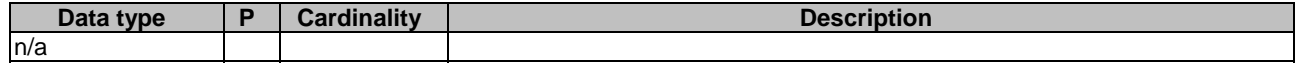

#### **Table 5.2.15.3.1-3: Data structures supported by the GET Response Body on this resource**

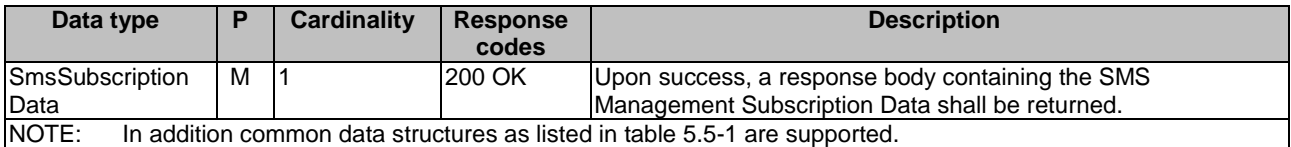

# 5.2.16 Resource: SdmSubscriptions

#### 5.2.16.1 Description

This resource represents the collection of SDM Subscriptions for a UE.

This resource is modelled with the Store resource archetype (see subclause C.1 of 3GPP TS 29.501 [7]).

# 5.2.16.2 Resource Definition

Resource URI: {apiRoot}/nudr-dr/v1/subscription-data/{ueId}/context-data/sdm-subscriptions

This resource shall support the resource URI variables defined in table 5.2.16.2-1.

### **Table 5.2.16.2-1: Resource URI variables for this resource**

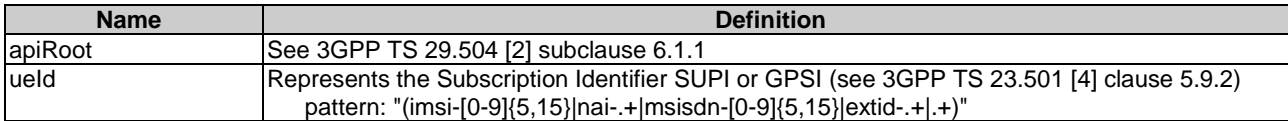

# 5.2.16.3 Resource Standard Methods

#### 5.2.16.3.1 GET

This method shall support the URI query parameters specified in table 5.2.16.3.1-1.

#### **Table 5.2.16.3.1-1: URI query parameters supported by the GET method on this resource**

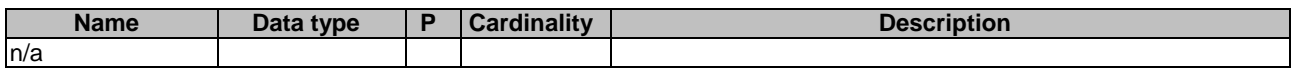

This method shall support the request data structures specified in table 5.2.16.3.1-2 and the response data structures and response codes specified in table 5.2.16.3.1-3.

#### **Table 5.2.16.3.1-2: Data structures supported by the GET Request Body on this resource**

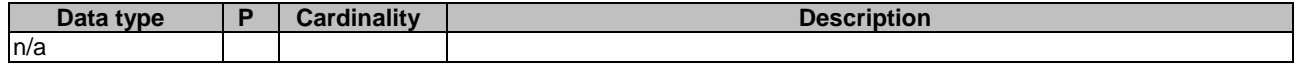

#### **Table 5.2.16.3.1-3: Data structures supported by the GET Response Body on this resource**

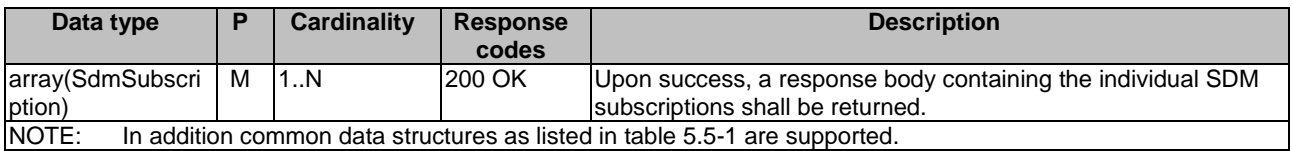

### 5.2.16.3.2 POST

This method shall support the URI query parameters specified in table 5.2.16.3.2-1.

#### **Table 5.2.16.3.2-1: URI query parameters supported by the POST method on this resource**

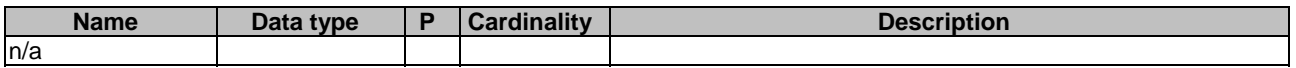

This method shall support the request data structures specified in table 5.2.16.3.1-2 and the response data structures and response codes specified in table 5.2.16.3.1-3.

#### **Table 5.2.16.3.2-2: Data structures supported by the POST Request Body on this resource**

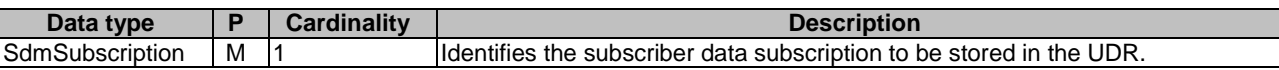

#### **Table 5.2.16.3.2-3: Data structures supported by the POST Response Body on this resource**

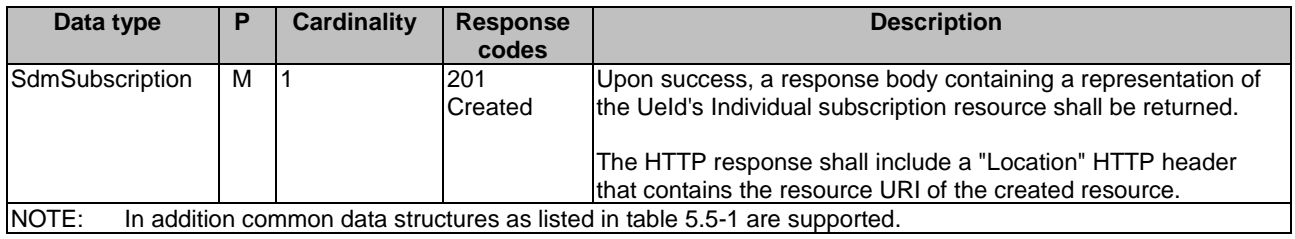

# 5.2.17 Resource: IndividualSdmSubscription

# 5.2.17.1 Description

This resource represents an individual SDM Subscription for a UE.

This resource is modelled with the Document resource archetype (see subclause C.1 of 3GPP TS 29.501 [7]).

#### 5.2.17.2 Resource Definition

Resource URI: {apiRoot}/nudr-dr/v1/subscription-data/{ueId}/context-data/sdm-subscriptions/{subsId}

This resource shall support the resource URI variables defined in table 5.2.17.2-1.

#### **Table 5.2.17.2-1: Resource URI variables for this resource**

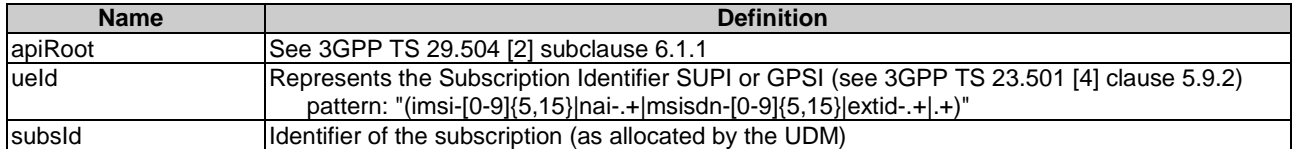

# 5.2.17.3 Resource Standard Methods

#### 5.2.17.3.1 PUT

This method shall support the URI query parameters specified in table 5.2.17.3.1-1.

#### **Table 5.2.17.3.1-1: URI query parameters supported by the PUT method on this resource**

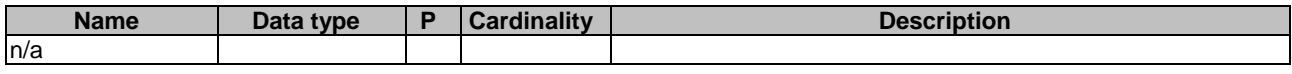

This method shall support the request data structures specified in table 5.2.17.3.1-2 and the response data structures and response codes specified in table 5.2.17.3.1-3.

#### **Table 5.2.17.3.1-2: Data structures supported by the PUT Request Body on this resource**

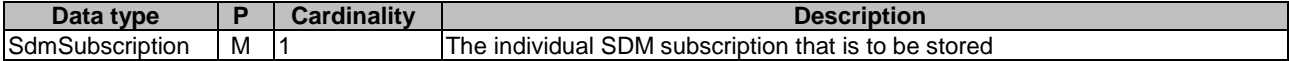

#### **Table 5.2.17.3.1-3: Data structures supported by the PUT Response Body on this resource**

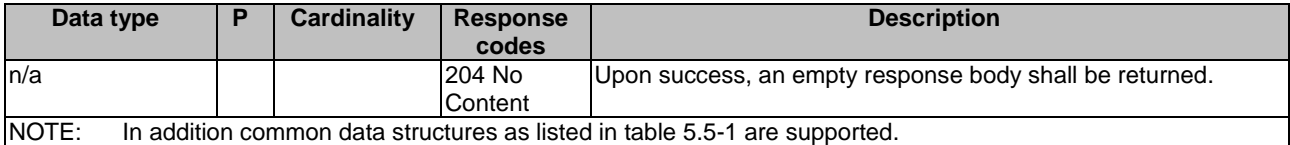

### 5.2.17.3.2 DELETE

This method shall support the URI query parameters specified in table 5.2.17.3.2-1.

#### **Table 5.2.17.3.2-1: URI query parameters supported by the DELETE method on this resource**

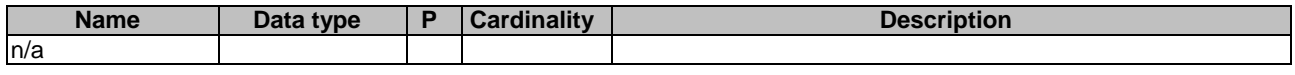

This method shall support the request data structures specified in table 5.2.17.3.2-2 and the response data structures and response codes specified in table 5.2.17.3.2-3.

#### **Table 5.2.17.3.2-2: Data structures supported by the DELETE Request Body on this resource**

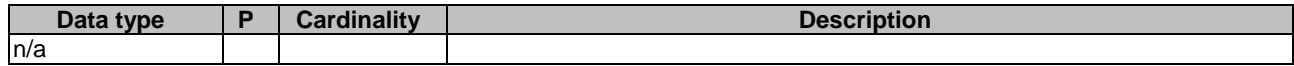

#### **Table 5.2.17.3.2-3: Data structures supported by the DELETE Response Body on this resource**

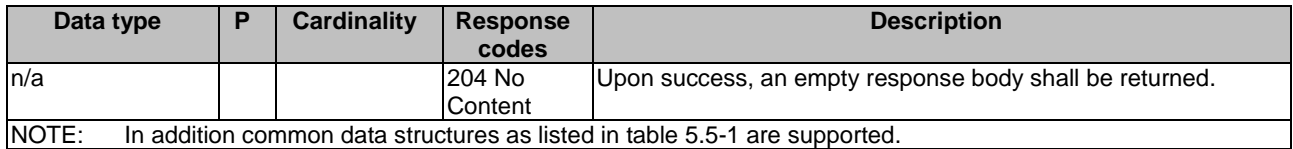

# 5.2.18 Resource: EeSubscriptions

#### 5.2.18.1 Description

This resource represents the collection of EEM Subscriptions for a UE.

This resource is modelled with the Store resource archetype (see subclause C.1 of 3GPP TS 29.501 [7]).

#### 5.2.18.2 Resource Definition

Resource URI: {apiRoot}/nudr-dr/v1/subscription-data/{ueId}/context-data/ee-subscriptions

This resource shall support the resource URI variables defined in table 5.2.18.2-1.

# **Table 5.2.18.2-1: Resource URI variables for this resource**

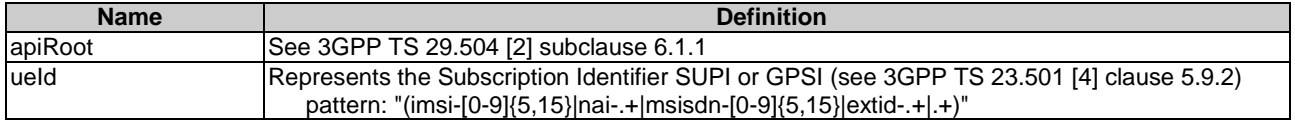

# 5.2.18.3 Resource Standard Methods

#### 5.2.18.3.1 GET

This method shall support the URI query parameters specified in table 5.2.18.3.1-1.

#### **Table 5.2.18.3.1-1: URI query parameters supported by the GET method on this resource**

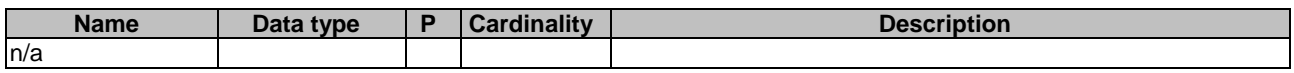

This method shall support the request data structures specified in table 5.2.18.3.1-2 and the response data structures and response codes specified in table 5.2.18.3.1-3.

#### **Table 5.2.18.3.1-2: Data structures supported by the GET Request Body on this resource**

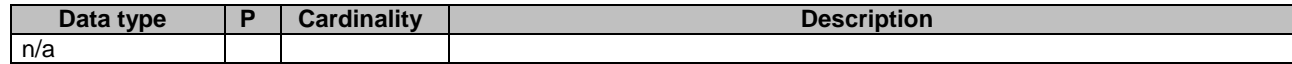

#### **Table 5.2.18.3.1-3: Data structures supported by the GET Response Body on this resource**

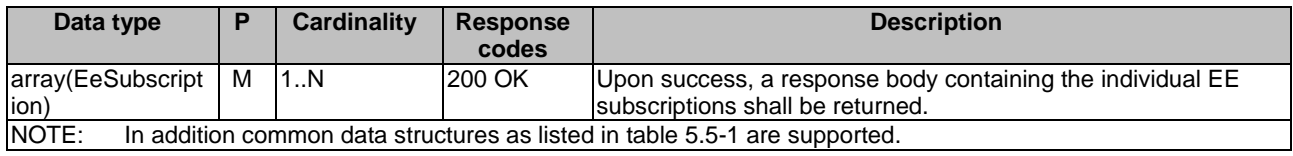

### 5.2.18.3.2 POST

This method shall support the URI query parameters specified in table 5.2.18.3.2-1.

#### **Table 5.2.18.3.2-1: URI query parameters supported by the POST method on this resource**

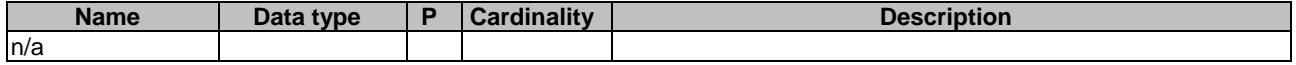

This method shall support the request data structures specified in table 5.2.18.3.1-2 and the response data structures and response codes specified in table 5.2.18.3.1-3.

#### **Table 5.2.18.3.2-2: Data structures supported by the POST Request Body on this resource**

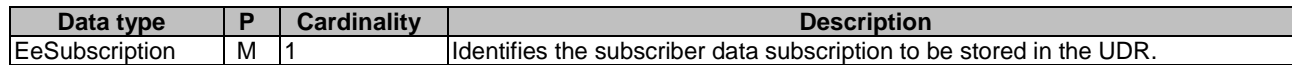

#### **Table 5.2.18.3.2-3: Data structures supported by the POST Response Body on this resource**

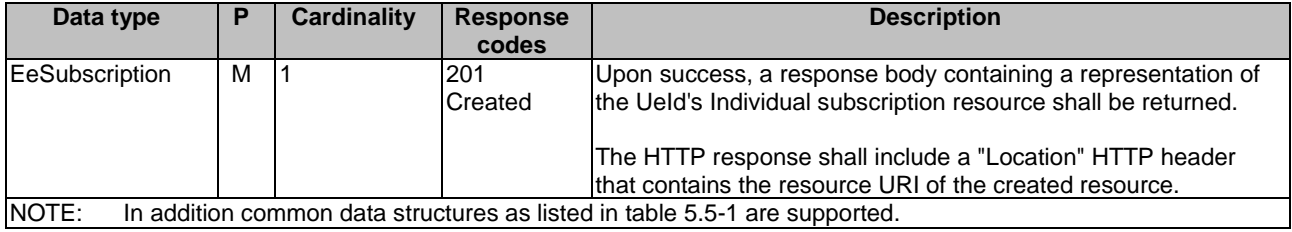

# 5.2.19 Resource: IndividualEeSubscription

#### 5.2.19.1 Description

This resource represents an individual EE Subscription for a UE.

This resource is modelled with the Document resource archetype (see subclause C.1 of 3GPP TS 29.501 [7]).

#### 5.2.19.2 Resource Definition

Resource URI: {apiRoot}/nudr-dr/v1/subscription-data/{ueId}/context-data/ee-subscriptions/{subsId}

This resource shall support the resource URI variables defined in table 5.2.19.2-1.

#### **Table 5.2.19.2-1: Resource URI variables for this resource**

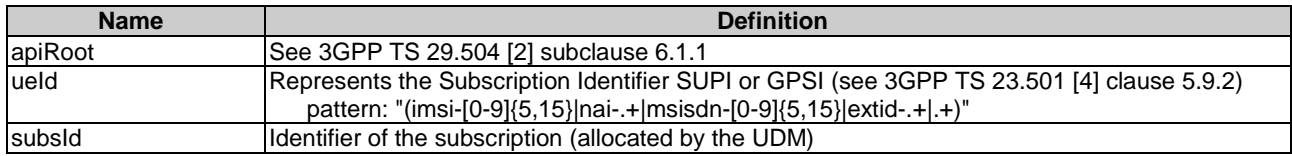

# 5.2.19.3 Resource Standard Methods

# 5.2.19.3.1 PUT

This method shall support the URI query parameters specified in table 5.2.19.3.1-1.

#### **Table 5.2.19.3.1-1: URI query parameters supported by the PUT method on this resource**

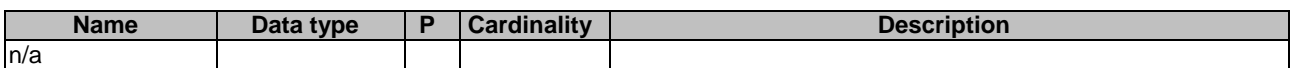

This method shall support the request data structures specified in table 5.2.19.3.1-2 and the response data structures and response codes specified in table 5.2.19.3.1-3.

#### **Table 5.2.19.3.1-2: Data structures supported by the PUT Request Body on this resource**

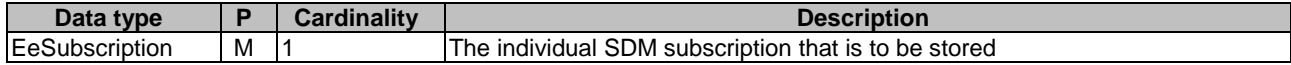

#### **Table 5.2.19.3.1-3: Data structures supported by the PUT Response Body on this resource**

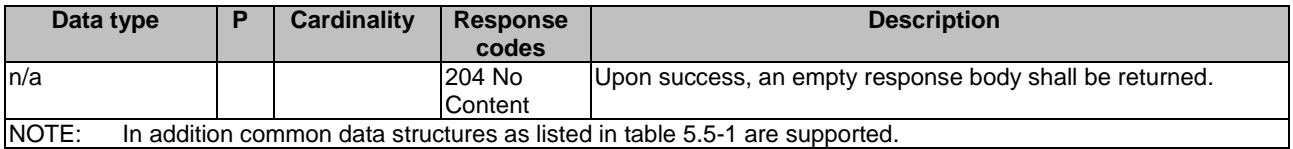

#### 5.2.19.3.2 DELETE

This method shall support the URI query parameters specified in table 5.2.19.3.2-1.

#### **Table 5.2.19.3.2-1: URI query parameters supported by the DELETE method on this resource**

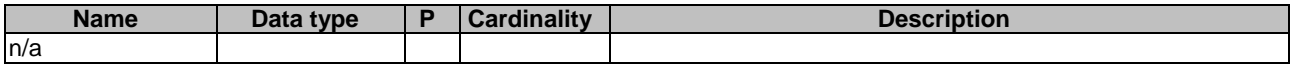

This method shall support the request data structures specified in table 5.2.19.3.2-2 and the response data structures and response codes specified in table 5.2.19.3.2-3.

#### **Table 5.2.19.3.2-2: Data structures supported by the DELETE Request Body on this resource**

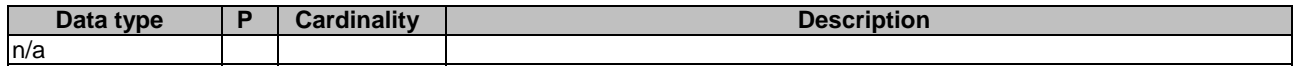

#### **Table 5.2.19.3.2-3: Data structures supported by the DELETE Response Body on this resource**

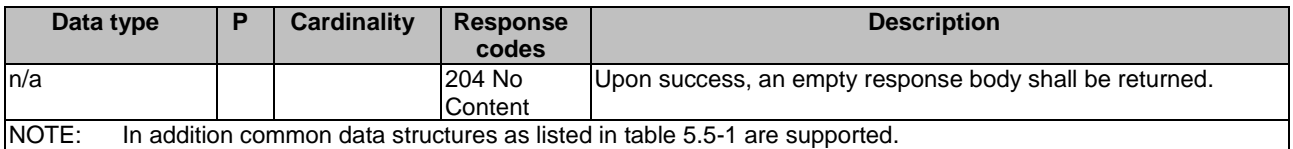

# 5.2.20 Resource: SubscriptionDataSubscriptions

#### 5.2.20.1 Description

This resource is used to represent explicit subscriber data subscriptions to notifications.

#### 5.2.20.2 Resource Definition

Resource URI: {apiRoot}/nudr-dr/v1/subscription-data/subs-to-notify

This resource shall support the resource URI variables defined in table 5.2.20.2-1.

#### **Table 5.2.20.2-1: Resource URI variables for this resource**

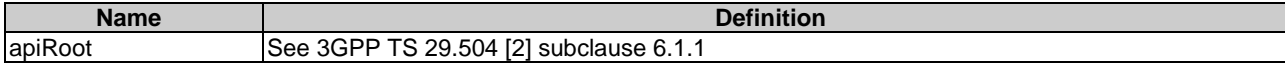

# 5.2.20.3 Resource Standard Methods

5.2.20.3.1 POST

This method shall support the URI query parameters specified in table 5.2.20.3.1-1.

#### **Table 5.2.20.3.1-1: URI query parameters supported by the POST method on this resource**

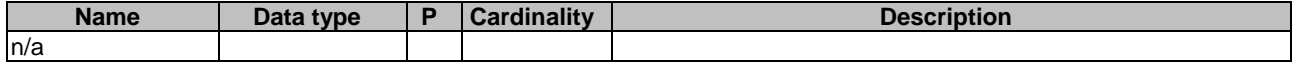

This method shall support the request data structures specified in table 5.2.20.3.1-2 and the response data structures and response codes specified in table 5.2.20.3.1-3.

#### **Table 5.2.20.3.1-2: Data structures supported by the POST Request Body on this resource**

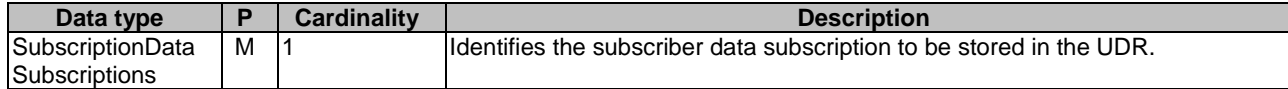

#### **Table 5.2.20.3.1-3: Data structures supported by the POST Response Body on this resource**

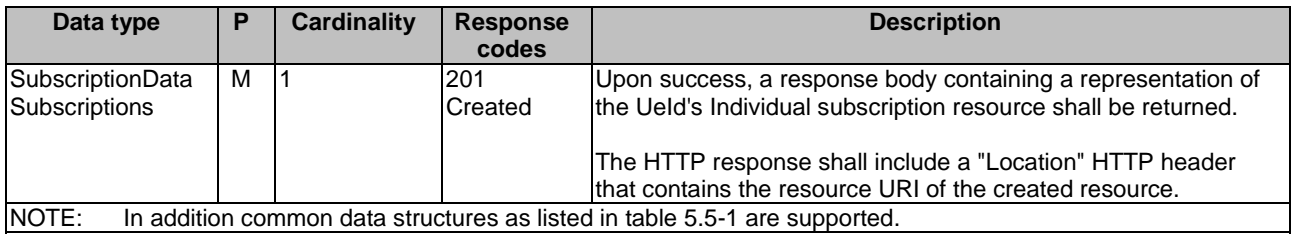

# 5.2.21 Resource: IndividualSubscriptionDataSubscription

### 5.2.21.1 Description

This resource is used to represent an individual subscriber data subscriptions to notifications.

#### 5.2.21.2 Resource Definition

Resource URI: {apiRoot}/nudr-dr/v1/subscription-data/subsc-to-notify/{subsId}

This resource shall support the resource URI variables defined in table 5.2.21.2-1.

#### **Table 5.2.21.2-1: Resource URI variables for this resource**

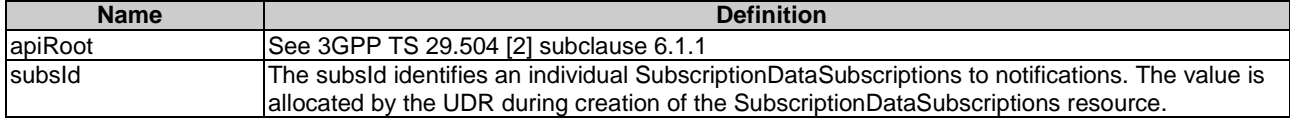

#### 5.2.21.3 Resource Standard Methods

#### 5.2.21.3.1 DELETE

This method shall support the URI query parameters specified in table 5.2.21.3.1-1.

#### **Table 5.2.21.3.1-1: URI query parameters supported by the DELETE method on this resource**

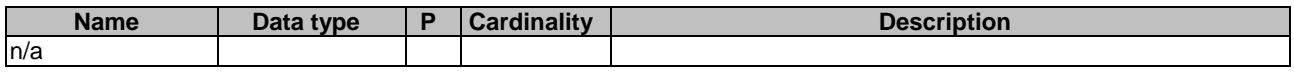

This method shall support the request data structures specified in table 5.2.21.3.1-2 and the response data structures and response codes specified in table 5.2.21.3.1-3.

#### **Table 5.2.21.3.1-2: Data structures supported by the DELETE Request Body on this resource**

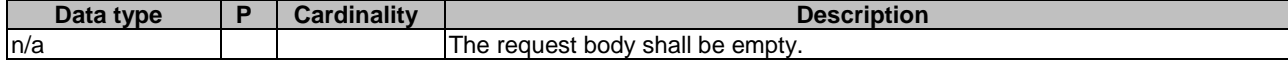

#### **Table 5.2.21.3.1-3: Data structures supported by the DELETE Response Body on this resource**

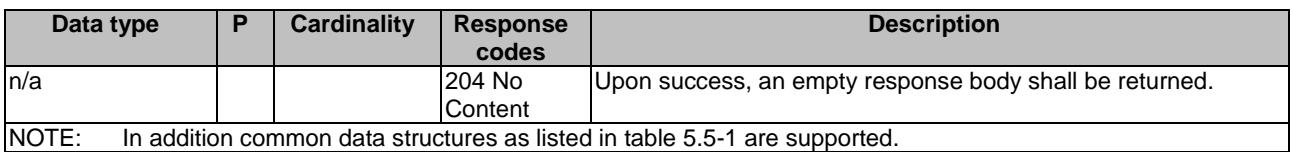

# 5.3 Notifications

# 5.3.1 General

This subclause describes the resources to provide Notification to NF service consumers which have subscribed to be notified when data is changed.

# 5.3.2 Data Change Notification

The POST method shall be used for Data Change Notifications and the URI shall be as provided during the subscription procedure.

NOTE: A stateless UDM/NF has provided a URI which identifies a set of UDMs/NFs, a stateful UDM/NF has provided a specific URI identifying a node.

Resource URI: {callbackReference}

Support of URI query parameters is specified in table 5.3.2-1.

#### **Table 5.3.2-1: URI query parameters supported by the POST method**

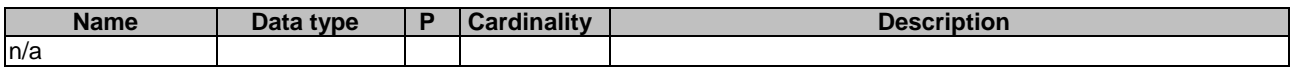

Support of request data structures is specified in table 5.3.2-2 and of response data structures and response codes is specified in table 5.3.2-3.

#### **Table 5.3.2-2: Data structures supported by the POST Request Body**

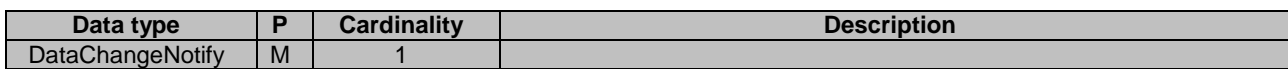

#### **Table5.3.2-3: Data structures supported by the POST Response Body**

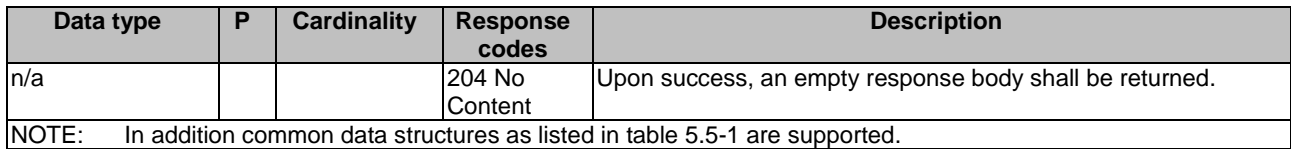

# 5.4 Data Model

# 5.4.1 General

This subclause specifies the application data model supported by the API.

Table 5.4.1-1 specifies the data types defined for the Nudr service based interface protocol.

| Data type                            | <b>Section defined</b> | <b>Description</b>                                                                    |
|--------------------------------------|------------------------|---------------------------------------------------------------------------------------|
| AuthenticationData                   | 5.4.2.2                | IA UE's authentication data                                                           |
| OperatorSpecificDataContainer        | 5.4.2.3                | Container for operator specific data                                                  |
| SmfRegList                           | 5.4.2.4                | The list of all the SMF registrations of a UE                                         |
| <b>SubscriptionDataSubscriptions</b> | 5.4.2.5                | A subscription to notifications.                                                      |
| DataChangeNotify                     | 5.4.2.6                | Container for data which have changed and notification<br>was requested when changed. |

**Table 5.4.1-1: Nudr Subscriber Data specific Data Types** 

Table 5.4.1-2 specifies data types re-used by the Nudr service based interface protocol from other specifications, including a reference to their respective specifications and when needed, a short description of their use within the Nudr service based interface.

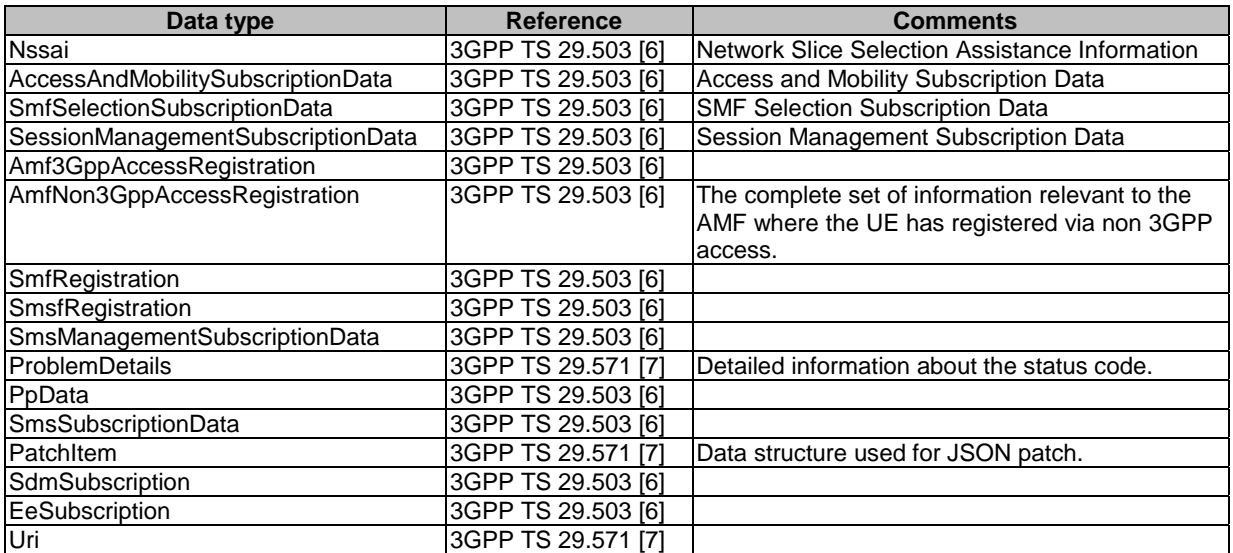

#### **Table 5.4.1-2: Nudr re-used Data Types**

# 5.4.2 Structured data types

# 5.4.2.1 Introduction

This subclause defines the structures to be used in resource representations.

Allowed structures are: array, object.

#### 5.4.2.2 Type: AuthenticationData

#### **Table 5.4.2.2-1: Definition of type AuthenticationData**

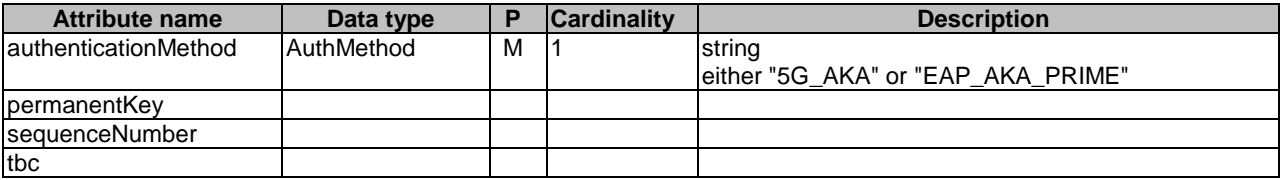

# 5.4.2.3 Type: OperatorSpecificDataContainer

# **Table 5.4.2.3-1: Definition of type OperatorSpecificDataContainer**

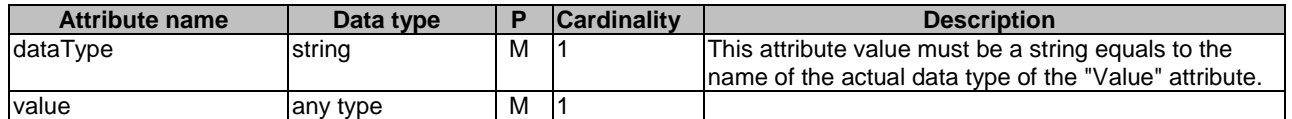

# 5.4.2.4 Type: SmfRegList

# **Table 5.4.2.4-1: Definition of type SmfRegList**

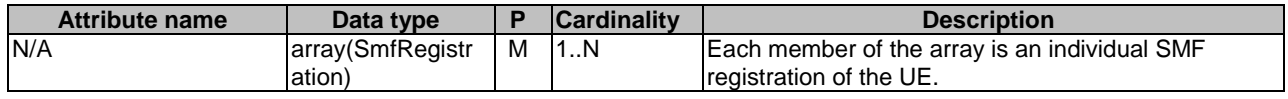

# 5.4.2.5 Type: SubscriptionDataSubscriptions

# **Table 5.4.2.5-1: Definition of type SubscriptionDataSubscriptions**

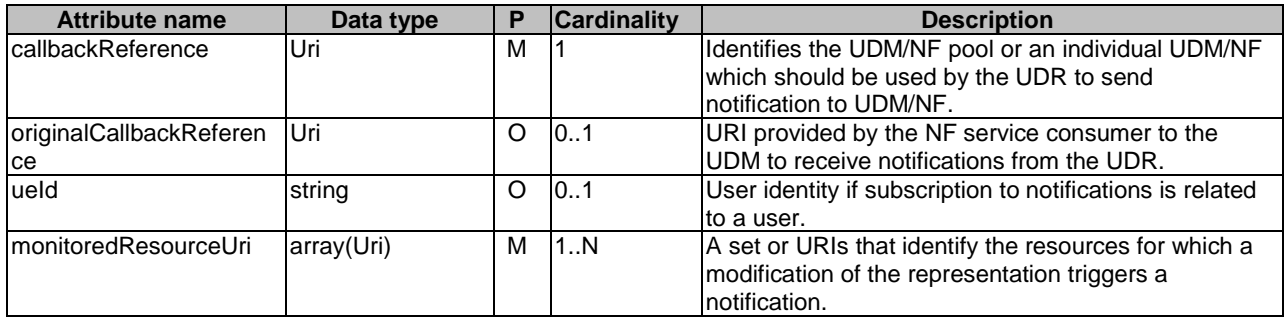

# 5.4.2.6 Type: DataChangeNotify

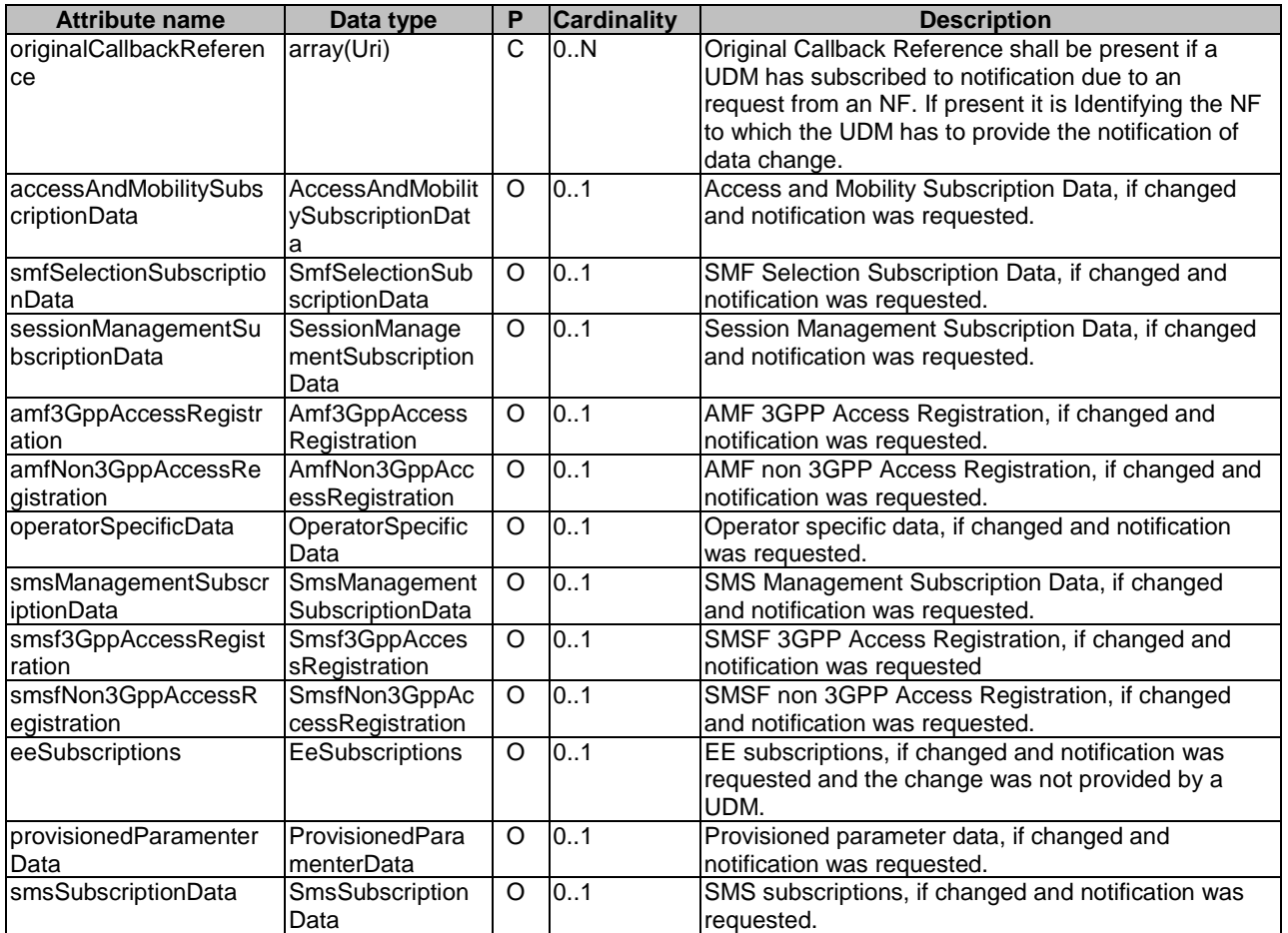

### **Table 5.4.2.6-1: Definition of type DataChangeNotify**

# 5.4.3 Simple data types and enumerations

# 5.4.3.1 Introduction

This subclause defines simple data types and enumerations that can be referenced from data structures defined in the previous subclauses.

# 5.4.3.2 Simple data types

The simple data types defined in table 5.4.3.2-1 shall be supported.

#### **Table 5.4.3.2-1: Simple data types**

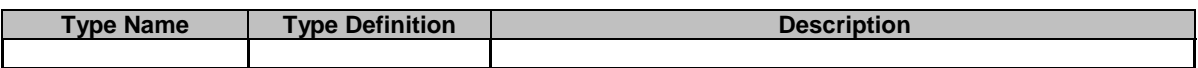

# 5.4.3.3 Enumeration: AuthMethod

#### **Table 5.4.3.3-1: Enumeration AuthMethod**

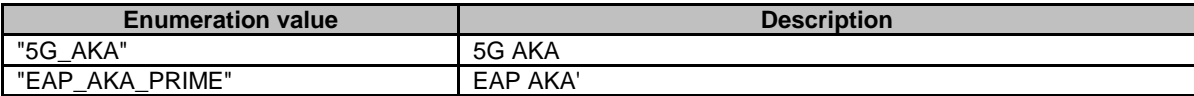

# 5.4.4 Binary data

N/A

# 5.5 Error handling

Table 5.5-1 lists common response body data structures used within the Nudr-dr API

# **Table 5.5-1: Common Response Body Data Structures**

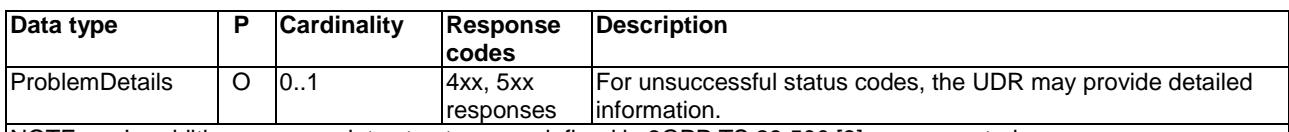

NOTE: In addition common data structures as defined in 3GPP TS 29.500 [8] are supported.

The application layer error handling shall follow 3GPP TS 29.504 [2] subclause 6.1.6 unless explicitly specified in this document.

# 5.6 Feature negotiation

 $N/A$ 

# Annex A (normative): OpenAPI specification

# A.1 General

This Annex specifies the formal definition of the Nudr\_DataRepository service. It consists of OpenAPI 3.0.0 specifications, in YAML format.

# A.2 Nudr\_DataRepository API

```
openapi: 3.0.0 
info: 
   version: 1.PreR15.0.0 
   title: 'UDR Data Repository Service for subscriber data' 
   description: 'UDR Data Repository Service for subscriber data' 
servers: 
   - description: API root 
     url: https://{apiRoot}/nudr-dr/v1 
     variables: 
       apiRoot: 
         default: https://demohost.com 
security: 
   - oAuth2Clientcredentials: [] 
paths: 
   /subscription-data/{ueId}/authentication-data: 
     get: 
       summary: Retrieves the authentication data of a UE 
       operationId: QueryAuthData 
       tags: 
          - Authentication Data (Document) 
       parameters: 
          - name: ueId 
            in: path 
           description: UE id 
            required: true 
            schema: 
              $ref: '#/components/schemas/VarUeId' 
       responses: 
          '200': 
            description: Expected response to a valid request 
            content: 
              application/json: 
                schema: 
                  $ref: '#/components/schemas/AuthenticationData' 
          default: 
            description: Unexpected error 
            content: 
              application/problem+json: 
                schema: 
                   $ref: 'TS29571_CommonData.yaml#/components/schemas/ProblemDetails' 
     patch: 
       summary: modify the authentication data of a UE 
       operationId: ModifyAuthData 
       tags: 
         - Authentication Data (Document) 
       parameters: 
          - name: ueId 
            in: path 
            description: UE id 
            required: true 
            schema: 
              $ref: '#/components/schemas/VarUeId' 
       requestBody: 
          content: 
            application/json-patch+json: 
              schema: 
                type: array 
                items: 
                   $ref: 'TS29571_CommonData.yaml#/components/schemas/PatchItem' 
          required: true
```
 responses: '204': description: Expected response to a valid request '403': description: modification is rejected content: application/problem+json: schema: \$ref: 'TS29571\_CommonData.yaml#/components/schemas/ProblemDetails' default: description: Unexpected error content: application/problem+json: schema: \$ref: 'TS29571\_CommonData.yaml#/components/schemas/ProblemDetails' /subscription-data/{ueId}/{servingPlmnId}/provisioned-data/am-data: get: summary: Retrieves the access and mobility subscription data of a UE operationId: QueryAmData tags: - Access And Mobility Subscription Data (Document) parameters: - name: ueId in: path description: UE id required: true schema: \$ref: '#/components/schemas/VarUeId' - name: servingPlmnId in: path description: PLMN ID required: true schema: \$ref: '#/components/schemas/VarPlmnId' - name: fields in: query description: attributes to be retrieved required: false schema: type: array items: type: string responses: '200': description: Expected response to a valid request content: application/json: schema: \$ref: '#/components/schemas/AccessAndMobilitySubscriptionData' default: description: Unexpected error content: application/problem+json: schema: \$ref: 'TS29571\_CommonData.yaml#/components/schemas/ProblemDetails' /subscription-data/{ueId}/{servingPlmnId}/provisioned-data/smf-selection-subscription-data: get: summary: Retrieves the SMF selection subscription data of a UE operationId: QuerySmfSelectData tags: - SMF Selection Subscription Data (Document) parameters: - name: ueId in: path description: UE id required: true schema: \$ref: '#/components/schemas/VarUeId' - name: servingPlmnId in: path description: PLMN ID required: true schema: \$ref: '#/components/schemas/VarPlmnId' - name: fields in: query

```
 description: attributes to be retrieved 
         required: false 
         schema: 
           type: array 
           items: 
             type: string 
     responses: 
       '200': 
         description: Expected response to a valid request 
         content: 
           application/json: 
              schema: 
                $ref: '#/components/schemas/SmfSelectionSubscriptionData' 
       default: 
         description: Unexpected error 
         content: 
           application/problem+json: 
              schema: 
                $ref: 'TS29571_CommonData.yaml#/components/schemas/ProblemDetails' 
 /subscription-data/{supi}/{servingPlmnId}/provisioned-data/sm-data: 
  get: 
     summary: Retrieves the Session Management subscription data of a UE 
     operationId: QuerySmData 
     tags: 
       - Session Management Subscription Data 
     parameters: 
       - name: supi 
         in: path 
         description: SUPI 
         required: true 
         schema: 
           $ref: 'TS29571_CommonData.yaml#/components/schemas/Supi' 
       - name: servingPlmnId 
         in: path 
         description: PLMN ID 
         required: true 
         schema: 
           $ref: '#/components/schemas/VarPlmnId' 
       - name: singleNssai 
         in: query 
         description: single NSSAI 
         required: false 
         schema: 
           $ref: '#/components/schemas/VarSnssai' 
       - name: dnn 
         in: query 
         description: DNN 
         required: false 
         schema: 
           $ref: '#/components/schemas/Dnn' 
       - name: fields 
         in: query 
         description: attributes to be retrieved 
         required: false 
         schema: 
           type: array 
           items: 
             type: string 
     responses: 
       '200': 
         description: Expected response to a valid request 
         content: 
           application/json: 
             schema: 
                $ref: '#/components/schemas/SessionManagementSubscriptionData' 
       default: 
         description: Unexpected error 
         content: 
           application/problem+json: 
              schema: 
                $ref: 'TS29571_CommonData.yaml#/components/schemas/ProblemDetails' 
 /subscription-data/{ueId}/context-data/amf-3gpp-access: 
  get: 
     summary: Retrieves the AMF context data of a UE using 3gpp access 
     operationId: QueryAmfContext3gpp 
     tags:
```
 - AMF 3GPP Access Registration (Document) parameters: - name: ueId in: path description: UE id required: true schema: \$ref: '#/components/schemas/VarUeId' - name: fields in: query description: attributes to be retrieved required: false schema: type: array items: type: string responses: '200': description: Expected response to a valid request content: application/json: schema: \$ref: '#/components/schemas/Amf3GppAccessRegistration' default: description: Unexpected error content: application/problem+json: schema: \$ref: 'TS29571\_CommonData.yaml#/components/schemas/ProblemDetails' put: summary: To store the AMF context data of a UE using 3gpp access in the UDR operationId: CreateAmfContext3gpp tags: - AMF 3GPP Access Registration (Document) parameters: - name: ueId in: path description: UE id required: true schema: \$ref: '#/components/schemas/VarUeId' requestBody: content: application/json: schema: \$ref: '#/components/schemas/Amf3GppAccessRegistration' responses: '204': description: Upon success, an empty response body shall be returned default: description: Unexpected error content: application/problem+json: schema: \$ref: 'TS29571\_CommonData.yaml#/components/schemas/ProblemDetails' patch: summary: To modify the AMF context data of a UE using 3gpp access in the UDR operationId: AmfContext3gpp tags: - AMF 3GPP Access Registration (Document) parameters: - name: ueId in: path description: UE id required: true schema: \$ref: '#/components/schemas/VarUeId' requestBody: content: application/json-patch+json: schema: type: array items: \$ref: 'TS29571\_CommonData.yaml#/components/schemas/PatchItem' required: true responses: '204': description: Expected response to a valid request

 '403': description: modification is rejected content: application/problem+json: schema: \$ref: 'TS29571\_CommonData.yaml#/components/schemas/ProblemDetails' default: description: Unexpected error content: application/problem+json: schema: \$ref: 'TS29571\_CommonData.yaml#/components/schemas/ProblemDetails' /subscription-data/{ueId}/context-data/amf-non-3gpp-access: get: summary: Retrieves the AMF context data of a UE using non-3gpp access operationId: QueryAmfContextNon3gpp tags: - AMF Non-3GPP Access Registration (Document) parameters: - name: ueId in: path description: UE id required: true schema: \$ref: '#/components/schemas/VarUeId' - name: fields in: query description: attributes to be retrieved required: false schema: type: array items: type: string responses: '200': description: Expected response to a valid request content: application/json: schema: \$ref: '#/components/schemas/AmfNon3GppAccessRegistration' default: description: Unexpected error content: application/problem+json: schema: \$ref: 'TS29571\_CommonData.yaml#/components/schemas/ProblemDetails' put: summary: To store the AMF context data of a UE using non-3gpp access in the UDR operationId: CreateAmfContextNon3gpp tags: - AMF Non-3GPP Access Registration (Document) parameters: - name: ueId in: path description: UE id required: true schema: \$ref: '#/components/schemas/VarUeId' requestBody: content: application/json: schema: \$ref: '#/components/schemas/AmfNon3GppAccessRegistration' responses: '204': description: Upon success, an empty response body shall be returned default: description: Unexpected error content: application/problem+json: schema: \$ref: 'TS29571\_CommonData.yaml#/components/schemas/ProblemDetails' patch: summary: To modify the AMF context data of a UE using non 3gpp access in the UDR operationId: AmfContextNon3gpp tags: - AMF Non-3GPP Access Registration (Document)

 parameters: - name: ueId in: path description: UE id required: true schema: \$ref: '#/components/schemas/VarUeId' requestBody: content: application/json-patch+json: schema: type: array items: \$ref: 'TS29571\_CommonData.yaml#/components/schemas/PatchItem' required: true responses: '204': description: Expected response to a valid request '403': description: modification is rejected content: application/problem+json: schema: \$ref: 'TS29571\_CommonData.yaml#/components/schemas/ProblemDetails' default: description: Unexpected error content: application/problem+json: schema: \$ref: 'TS29571\_CommonData.yaml#/components/schemas/ProblemDetails' /subscription-data/{ueId}/context-data/smf-registrations: get: summary: Retrieves the SMF registration list of a UE operationId: QuerySmfRegList tags: - SMF Registrations (Collection) parameters: - name: ueId in: path description: UE id required: true schema: \$ref: '#/components/schemas/VarUeId' responses: '200': description: Expected response to a valid request content: application/json: schema: \$ref: '#/components/schemas/SmfRegList' default: description: Unexpected error content: application/problem+json: schema: \$ref: 'TS29571\_CommonData.yaml#/components/schemas/ProblemDetails' /subscription-data/{ueId}/context-data/smf-registrations/{pduSessionId}: get: summary: Retrieves the individual SMF registration of a UE operationId: QuerySmfRegistration tags: - SMF Registration (Document) parameters: - name: ueId in: path description: UE id required: true schema: \$ref: '#/components/schemas/VarUeId' - name: pduSessionId in: path description: PDU session id required: true schema: type: string - name: fields

```
 in: query 
           description: attributes to be retrieved 
           required: false 
            schema: 
              type: array 
              items: 
                type: string 
       responses: 
          '200': 
           description: Expected response to a valid request 
           content: 
              application/json: 
                schema: 
                  $ref: '#/components/schemas/SmfRegistration' 
         default: 
           description: Unexpected error 
            content: 
              application/problem+json: 
                schema: 
                  $ref: 'TS29571_CommonData.yaml#/components/schemas/ProblemDetails' 
     put: 
       summary: To create an individual SMF context data of a UE in the UDR 
       operationId: CreateSmfContextNon3gpp 
       tags: 
          - SMF Registration (Document) 
       parameters: 
          - name: ueId 
           in: path 
           description: UE id 
           required: true 
           schema: 
              $ref: '#/components/schemas/VarUeId' 
          - name: pduSessionId 
           in: path 
           description: PDU session id 
           required: true 
           schema: 
              type: integer 
       requestBody: 
         content: 
           application/json: 
              schema: 
                $ref: '#/components/schemas/SmfRegistration' 
       responses: 
          '201': 
           description: Upon success, a response body containing a representation of the created 
Individual SmfRegistration resource shall be returned 
         default: 
            description: Unexpected error 
           content: 
              application/problem+json: 
                schema: 
                  $ref: 'TS29571_CommonData.yaml#/components/schemas/ProblemDetails' 
     delete: 
       summary: To remove an individual SMF context data of a UE the UDR 
       operationId: DeleteSmfContext 
       tags: 
          - SMF Registration (Document) 
       parameters: 
         - name: ueId 
           in: path 
           description: UE id 
           required: true 
           schema: 
              $ref: '#/components/schemas/VarUeId' 
          - name: pduSessionId 
            in: path 
           description: PDU session id 
           required: true 
           schema: 
              type: string 
       responses: 
          '204': 
           description: Upon success, an empty response body shall be returned. 
          default: 
           description: Unexpected error 
           content: 
              application/problem+json:
```
 schema: \$ref: 'TS29571\_CommonData.yaml#/components/schemas/ProblemDetails' /subscriber-data/{ueId}/operator-specific-data: get: summary: Retrieves the operator specific data of a UE operationId: QueryOperSpecData tags: - Operator-Specific Data Container (Document) parameters: - name: ueId in: path description: UE id required: true schema: \$ref: '#/components/schemas/VarUeId' - name: fields in: query description: attributes to be retrieved required: false schema: type: array items: type: string responses: '200': description: Expected response to a valid request content: application/json: schema: \$ref: '#/components/schemas/OperatorSpecificDataContainer' default: description: Unexpected error content: application/problem+json: schema: \$ref: 'TS29571\_CommonData.yaml#/components/schemas/ProblemDetails' patch: summary: To modify operator specific data of a UE operationId: AmfContext3gpp tags: - Operator-Specific Data Container (Document) parameters: - name: ueId in: path description: UE id required: true schema: \$ref: '#/components/schemas/VarUeId' requestBody: content: application/json-patch+json: schema: type: array items: \$ref: 'TS29571\_CommonData.yaml#/components/schemas/PatchItem' required: true responses: '204': description: Expected response to a valid request '403': description: modification is rejected content: application/problem+json: schema: \$ref: 'TS29571\_CommonData.yaml#/components/schemas/ProblemDetails' default: description: Unexpected error content: application/problem+json: schema: \$ref: 'TS29571\_CommonData.yaml#/components/schemas/ProblemDetails' /subscriber-data/{ueId}/context-data/smsf-3gpp-access: put: summary: Create the SMSF context data of a UE via 3GPP access operationId: CreateSmsfContext3gpp tags:

 - SMSF 3GPP Registration (Document) parameters: - name: ueId in: path description: UE id required: true schema: \$ref: '#/components/schemas/VarUeId' requestBody: content: application/json: schema: \$ref: '#/components/schemas/SmsfRegistration' responses: '204': description: Upon success, an empty response body shall be returned default: description: Unexpected error content: application/problem+json: schema: \$ref: 'TS29571\_CommonData.yaml#/components/schemas/ProblemDetails' delete: summary: To remove the SMSF context data of a UE via 3GPP access operationId: DeleteSmsfContext3gpp tags: - SMSF 3GPP Registration (Document) parameters: - name: ueId in: path description: UE id required: true schema: \$ref: '#/components/schemas/VarUeId' responses: '204': description: Upon success, an empty response body shall be returned default: description: Unexpected error content: application/problem+json: schema: \$ref: 'TS29571\_CommonData.yaml#/components/schemas/ProblemDetails' get: summary: Retrieves the SMSF context data of a UE using 3gpp access operationId: QuerySmsfContext3gpp tags: - SMSF 3GPP Registration (Document) parameters: - name: ueId in: path description: UE id required: true schema: \$ref: '#/components/schemas/VarUeId' - name: fields in: query description: attributes to be retrieved required: false schema: type: array items: type: string responses: '200': description: Expected response to a valid request content: application/json: schema: \$ref: '#/components/schemas/SmsfRegistration' default: description: Unexpected error content: application/problem+json: schema: \$ref: 'TS29571\_CommonData.yaml#/components/schemas/ProblemDetails'

/subscriber-data/{ueId}/context-data/smsf-non-3gpp-access:

#### **3GPP TS 29.505 version 15.0.0 Release 15 53 ETSI TS 129 505 V15.0.0 (2018-09)**

 put: summary: Create the SMSF context data of a UE via non-3GPP access operationId: CreateSmsfContextNon3gpp tags: - SMSF Non-3GPP Registration (Document) parameters: - name: ueId in: path description: UE id required: true schema: \$ref: '#/components/schemas/VarUeId' requestBody: content: application/json: schema: \$ref: '#/components/schemas/SmsfRegistration' responses: '204': description: Upon success, an empty response body shall be returned default: description: Unexpected error content: application/problem+json: schema: \$ref: 'TS29571\_CommonData.yaml#/components/schemas/ProblemDetails' delete: summary: To remove the SMSF context data of a UE via non-3GPP access operationId: DeleteSmsfContextNon3gpp tags: - SMSF Non-3GPP Registration (Document) parameters: - name: ueId in: path description: UE id required: true schema: \$ref: '#/components/schemas/VarUeId' responses: '204': description: Upon success, an empty response body shall be returned default: description: Unexpected error content: application/problem+json: schema: \$ref: 'TS29571\_CommonData.yaml#/components/schemas/ProblemDetails' get: summary: Retrieves the SMSF context data of a UE using non-3gpp access operationId: QuerySmsfContextNon3gpp tags: - SMSF Non-3GPP Registration (Document) parameters: - name: ueId in: path description: UE id required: true schema: \$ref: '#/components/schemas/VarUeId' - name: fields in: query description: attributes to be retrieved required: false schema: type: array items: type: string responses: '200': description: Expected response to a valid request content: application/json: schema: \$ref: '#/components/schemas/SmsfRegistration' default: description: Unexpected error content: application/problem+json:

 schema: \$ref: 'TS29571\_CommonData.yaml#/components/schemas/ProblemDetails' /subscription-data/{ueId}/{servingPlmnId}/provisioned-data/sms-mng-data: get: summary: Retrieves the SMS management subscription data of a UE operationId: QuerySmsMngData tags: - SMS Management Subscription Data (Document) parameters: - name: ueId in: path description: UE id required: true schema: \$ref: '#/components/schemas/VarUeId' - name: servingPlmnId in: path description: PLMN ID required: true schema: \$ref: '#/components/schemas/VarPlmnId' responses: '200': description: Expected response to a valid request content: application/json: schema: \$ref: '#/components/schemas/SmsManagementSubscriptionData' default: description: Unexpected error content: application/problem+json: schema: \$ref: 'TS29571\_CommonData.yaml#/components/schemas/ProblemDetails' /subscription-data/{ueId}/{servingPlmnId}/provisioned-data/sms-data: get: summary: Retrieves the SMS subscription data of a UE operationId: QuerySmsData tags: - SMS Subscription Data (Document) parameters: - name: ueId in: path description: UE id required: true schema: \$ref: '#/components/schemas/VarUeId' - name: servingPlmnId in: path description: PLMN ID required: true schema: \$ref: '#/components/schemas/VarPlmnId' responses: '200': description: Expected response to a valid request content: application/json: schema: \$ref: '#/components/schemas/SmsSubscriptionData' default: description: Unexpected error content: application/problem+json: schema: \$ref: 'TS29571\_CommonData.yaml#/components/schemas/ProblemDetails' /subscription-data/{ueId}/pp-data: get: summary: Read the profile of a given UE operationId: GetppData tags: - Parameter Provision (Document) parameters: - name: ueId in: path

 description: pp data for a UE required: true schema: \$ref: '#/components/schemas/VarUeId' responses: '200': description: Expected response to a valid request content: application/json: schema: \$ref: '#/components/schemas/PpData' '403': description: Forbidden content: application/problem+json: schema: \$ref: 'TS29571\_CommonData.yaml#/components/schemas/ProblemDetails' default: description: Unexpected error content: application/problem+json: schema: \$ref: 'TS29571\_CommonData.yaml#/components/schemas/ProblemDetails' /subscription-data/{ueId}/context-data/ee-subscriptions: get: summary: Retrieves the ee subscriptions of a UE operationId: Queryeesubscriptions tags: - Event Exposure Subscriptions (Collection) parameters: - name: ueId in: path description: UE id required: true schema: \$ref: '#/components/schemas/VarUeId' responses: '200': description: Expected response to a valid request content: application/json: schema: type: array items: \$ref: '#/components/schemas/EeSubscription' default: description: Unexpected error content: application/problem+json: schema: \$ref: 'TS29571\_CommonData.yaml#/components/schemas/ProblemDetails' post: summary: Create individual EE subscription operationId: CreateEeSubscriptions tags: - Event Exposure Subscriptions (Collection) parameters: - name: ueId in: path description: UE ID required: true schema: \$ref: '#/components/schemas/VarUeId' requestBody: content: application/json: schema: \$ref: '#/components/schemas/EeSubscription' required: true responses: '201': description: Expected response to a valid request content: application/json: schema: \$ref: '#/components/schemas/EeSubscription' default:

```
 description: Unexpected error 
         content: 
           application/problem+json: 
              schema: 
                $ref: 'TS29571_CommonData.yaml#/components/schemas/ProblemDetails' 
 /subscription-data/{ueId}/context-data/ee-subscriptions/{subsId}: 
  put: 
     summary: Stores an individual ee subscriptions of a UE 
     operationId: UpdateEesubscriptions 
     tags: 
       - Event Exposure Subscription (Document) 
     parameters: 
       - name: ueId 
         in: path 
         required: true 
         schema: 
           $ref: '#/components/schemas/VarUeId' 
       - name: subsId 
         in: path 
         required: true 
         schema: 
           type: string 
     requestBody: 
       content: 
         application/json: 
           schema: 
             $ref: '#/components/schemas/EeSubscription' 
     responses: 
       '204': 
         description: Upon success, an empty response body shall be returned 
       default: 
         description: Unexpected error 
         content: 
           application/problem+json: 
             schema: 
                $ref: 'TS29571_CommonData.yaml#/components/schemas/ProblemDetails' 
  delete: 
     summary: Deletes a eeSubscription 
     operationId: RemoveeeSubscriptions 
     tags: 
       - Event Exposure Subscription (Document) 
     parameters: 
       - name: ueId 
         in: path 
         required: true 
         schema: 
           $ref: '#/components/schemas/VarUeId' 
       - name: subsId 
         in: path 
         required: true 
         description: Unique ID of the subscription to remove 
         schema: 
           type: string 
     responses: 
       '204': 
         description: Expected response to a successful subscription removal 
 /subscription-data/{ueId}/context-data/sdm-subscriptions: 
  get: 
     summary: Retrieves the sdm subscriptions of a UE 
     operationId: Querysdmsubscriptions 
     tags: 
       - SDM Subscriptions (Collection) 
     parameters: 
       - name: ueId 
         in: path 
         description: UE id 
         required: true 
         schema: 
           $ref: '#/components/schemas/VarUeId' 
     responses: 
       '200': 
         description: Expected response to a valid request 
         content: 
           application/json: 
             schema: 
              type: array
```
 items: \$ref: '#/components/schemas/SdmSubscription' default: description: Unexpected error content: application/problem+json: schema: \$ref: 'TS29571\_CommonData.yaml#/components/schemas/ProblemDetails' post: summary: Create individual sdm subscription operationId: CreateSdmSubscriptions tags: - SDM Subscriptions (Collection) parameters: - name: ueId in: path description: UE ID required: true schema: \$ref: '#/components/schemas/VarUeId' requestBody: content: application/json: schema: \$ref: '#/components/schemas/SdmSubscription' required: true responses: '201': description: Expected response to a valid request content: application/json: schema: \$ref: '#/components/schemas/SdmSubscription' default: description: Unexpected error content: application/problem+json: schema: \$ref: 'TS29571\_CommonData.yaml#/components/schemas/ProblemDetails' /subscription-data/{ueId}/context-data/sdm-subscriptions/{subsId}: put: summary: Stores an individual sdm subscriptions of a UE operationId: Updatesdmsubscriptions tags: - SDM Subscription (Document) parameters: - name: ueId in: path required: true schema: \$ref: '#/components/schemas/VarUeId' - name: subsId in: path required: true schema: type: string requestBody: content: application/json: schema: \$ref: '#/components/schemas/SdmSubscription' responses: '204': description: Upon success, an empty response body shall be returned default: description: Unexpected error content: application/problem+json: schema: \$ref: 'TS29571\_CommonData.yaml#/components/schemas/ProblemDetails' delete: summary: Deletes a sdmsubscriptions operationId: RemovesdmSubscriptions tags: - SDM Subscription (Document) parameters: - name: ueId

 in: path required: true schema: \$ref: '#/components/schemas/VarUeId' - name: subsId in: path required: true description: Unique ID of the subscription to remove schema: type: string responses: '204': description: Expected response to a successful subscription removal /subscription-data/subs-to-notify: post: summary: Subscription data subscriptions operationId: SubscriptionDataSubscriptions tags: - Subs To Nofify (Collection) parameters: - name: ueId in: path description: UE ID required: true schema: \$ref: '#/components/schemas/VarUeId' requestBody: content: application/json: schema: \$ref: '#/components/schemas/SubscriptionDataSubscriptions' required: true responses: '201': description: Expected response to a valid request content: application/json: schema: \$ref: '#/components/schemas/SubscriptionDataSubscriptions' default: description: Unexpected error content: application/problem+json: schema: \$ref: 'TS29571\_CommonData.yaml#/components/schemas/ProblemDetails' callbacks: onDataChange: '{request.body#/callbackReference}': post: requestBody: required: true content: application/json: schema: \$ref: '#/components/schemas/DataChangeNotify' responses: '204': description: Expected response to a valid request /subscription-data/subs-to-Notify/{subsId}: delete: summary: Deletes a subscriptionDataSubscriptions operationId: RemovesubscriptionDataSubscriptions tags: - Subs To Notify (Document) parameters: - name: subsId in: path required: true description: Unique ID of the subscription to remove schema: type: string responses: '204': description: Expected response to a successful subscription removal

components:

 securitySchemes: oAuth2ClientCredentials: type: oauth2 flows: clientCredentials: tokenUrl: '{nrfApiRoot}/oauth2/token' scopes: {} schemas: VarUeId: type: string pattern: '(imsi-[0-9]{5,15}|nai-.+|msisdn-[0-9]{5,15}|extid-.+|.+)' AuthenticationData: required: - authenticationMethod properties: authenticationMethod: \$ref: '#/components/schemas/AuthMethod' permanentKey: type: string #place holder # data type to be defined in normative text sequenceNumber: type: integer #place holder # data type to be defined in normative text VarPlmnId: type: string pattern: '[0-9]{5,6}' AccessAndMobilitySubscriptionData: \$ref: 'TS29503\_Nudm\_SDM.yaml#/components/schemas/AccessAndMobilitySubscriptionData' SmfSelectionSubscriptionData: \$ref: 'TS29503\_Nudm\_SDM.yaml#/components/schemas/SmfSelectionSubscriptionData' VarSnssai: \$ref: 'TS29571\_CommonData.yaml#/components/schemas/Snssai' Dnn: \$ref: 'TS29571\_CommonData.yaml#/components/schemas/Dnn' SessionManagementSubscriptionData: \$ref: 'TS29503\_Nudm\_SDM.yaml#/components/schemas/SessionManagementSubscriptionData' Amf3GppAccessRegistration: \$ref: 'TS29503\_Nudm\_UECM.yaml#/components/schemas/Amf3GppAccessRegistration' AmfNon3GppAccessRegistration: \$ref: 'TS29503\_Nudm\_UECM.yaml#/components/schemas/AmfNon3GppAccessRegistration' SmfRegistration: \$ref: 'TS29503\_Nudm\_UECM.yaml#/components/schemas/SmfRegistration' SmsfRegistration: \$ref: 'TS29503\_Nudm\_UECM.yaml#/components/schemas/SmsfRegistration' SmsManagementSubscriptionData: \$ref: 'TS29503\_Nudm\_SDM.yaml#/components/schemas/SmsManagementSubscriptionData' SmsSubscriptionData: \$ref: 'TS29503\_Nudm\_SDM.yaml#/components/schemas/SmsSubscriptionData' OperatorSpecificDataContainer: properties: StringTypeElements: type: object additionalProperties: type: string IntegerTypeElements: type: object additionalProperties: type: integer NumberTypeElements: type: object additionalProperties: type: number BooleanTypeElements: type: object additionalProperties: type: boolean AuthMethod: type: string enum:  $-5G$   $AKA$  - EAP\_AKA\_PRIME PpData: \$ref: 'TS29503\_Nudm\_PP.yaml#/components/schemas/PpData' EeSubscription: \$ref: 'TS29503\_Nudm\_EE.yaml#/components/schemas/EeSubscription' SdmSubscription: \$ref: 'TS29503\_Nudm\_SDM.yaml#/components/schemas/SdmSubscription' SmfRegList:

 type: array items: \$ref: '#/components/schemas/SmfRegistration' SubscriptionDataSubscriptions: type: object required: - ueId - callbackReference - originalCallbackReference properties: ueId: type: string callbackReference: \$ref: 'TS29571\_CommonData.yaml#/components/schemas/Uri' originalCallbackReference: \$ref: 'TS29571\_CommonData.yaml#/components/schemas/Uri' monitoredResourceUri: type: array items: \$ref: 'TS29571\_CommonData.yaml#/components/schemas/Uri' DataChangeNotify: type: object properties: originalCallbackReference: \$ref: 'TS29571\_CommonData.yaml#/components/schemas/Uri' accessAndMobilitySubscriptionData: \$ref: '#/components/schemas/AccessAndMobilitySubscriptionData' smfSelectionSubscriptionData: \$ref: '#/components/schemas/SmfSelectionSubscriptionData' sessionManagementSubscriptionData: \$ref: '#/components/schemas/SessionManagementSubscriptionData' amf3GppAccessRegistration: \$ref: '#/components/schemas/Amf3GppAccessRegistration' amfNon3GppAccessRegistration: \$ref: '#/components/schemas/AmfNon3GppAccessRegistration' operatorSpecificData: \$ref: '#/components/schemas/OperatorSpecificDataContainer' smsManagementSubscriptionData: \$ref: '#/components/schemas/SmsManagementSubscriptionData' smsf3GppAccessRegistration: \$ref: '#/components/schemas/SmsfRegistration' smsfNon3GppAccessRegistration: \$ref: '#/components/schemas/SmsfRegistration' eeSubscriptions: \$ref: '#/components/schemas/EeSubscription' provisionedParamenterData: \$ref: '#/components/schemas/PpData' smsSubscriptionData: \$ref: '#/components/schemas/SmsSubscriptionData' externalDocs: description: Documentation url: 'http://www.3gpp.org/ftp/Specs/archive/29\_series/29.505/29505-040.zip'

# Annex B (informative): Change history

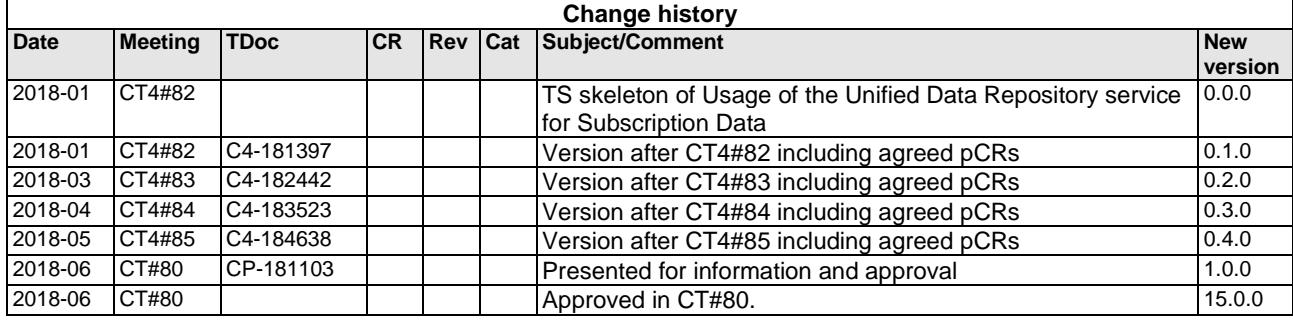

# History

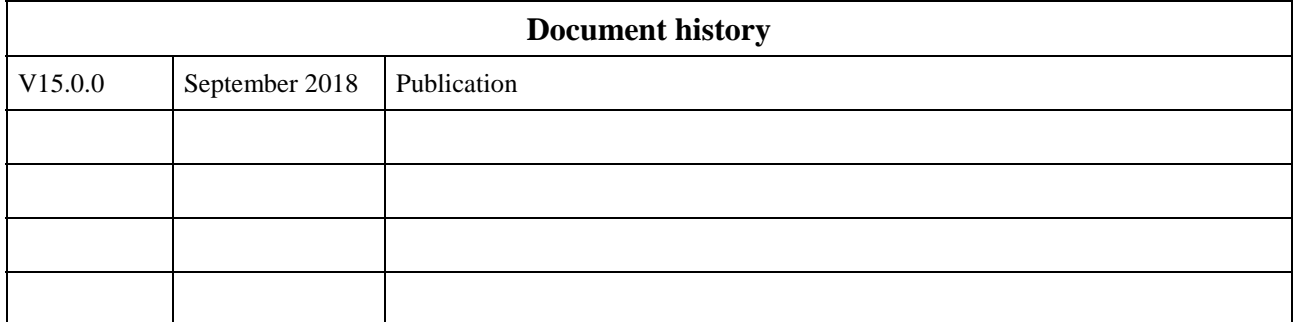